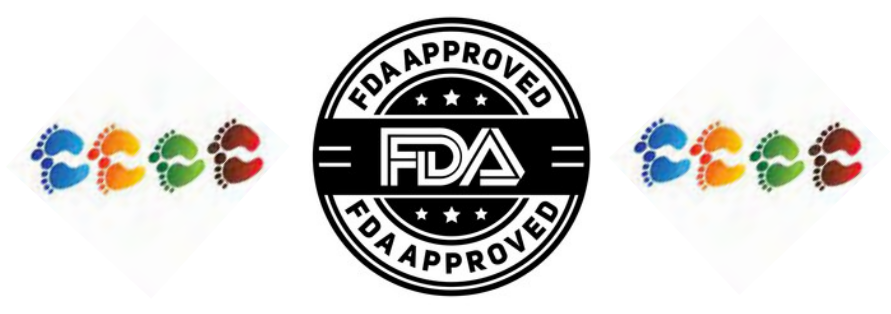

## Sponsor Investigator (SI) Support **FDA** Miniseries

## Part 1 "Preparing for an IND/IDE" By HRPP Regulatory Support Office (RSO) Raj Varadarajan, Rasija Nambiar, Eriko Iwatate 3/21/2023

## **Regulatory Support Office (RSO)**

**FDA Submission**

**ClinicalTrials.gov Support Support Program** 

Assist **Responsible Party** (Principal Investigator) with ClinicalTrials.gov Reporting -Registration -Updates -Results

Assist **Sponsor Investigator** with FDA submissions for IND IDE, Expanded Access -Preparation -Submission -Maintenance

**Resources & Education**

## **RSO Website**

- -Application templates
- -Quick guidance documents
- -Decision trees
- -Educational video library

## **Regulatory Education**

-Best practice training -Consultation via Booking

## Sponsor Investigator (SI) Support FDAMiniseries

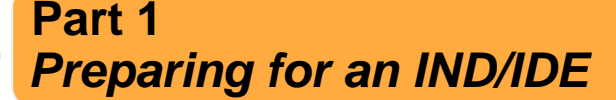

**Part 2** *Initial IND/IDE submissions*

> **Part 3** *Modifications to IND/IDE*

**Part 4** *Safety (Incident) Reports*

**PRICE** 

**Part 5** *Annual Reports*

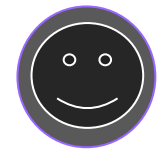

 $\circ$   $\circ$ 

**Part 6** *Ending IND/IDE*

 $O$   $O$ 

 $O$   $O$ 

## **IND Overview**

## FDA U.S. FOOD & DRUG **ADMINISTRATION**

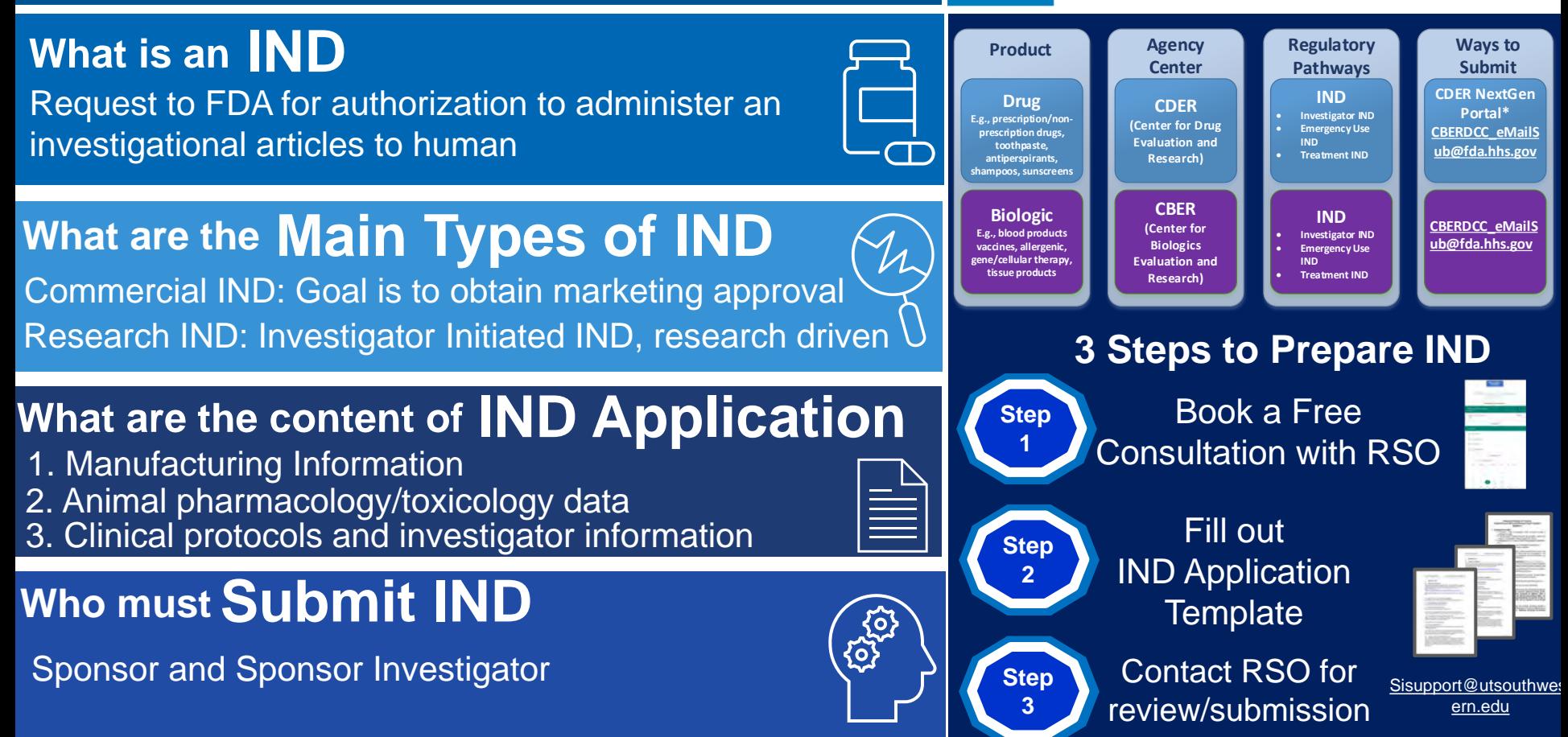

## **Definitions**

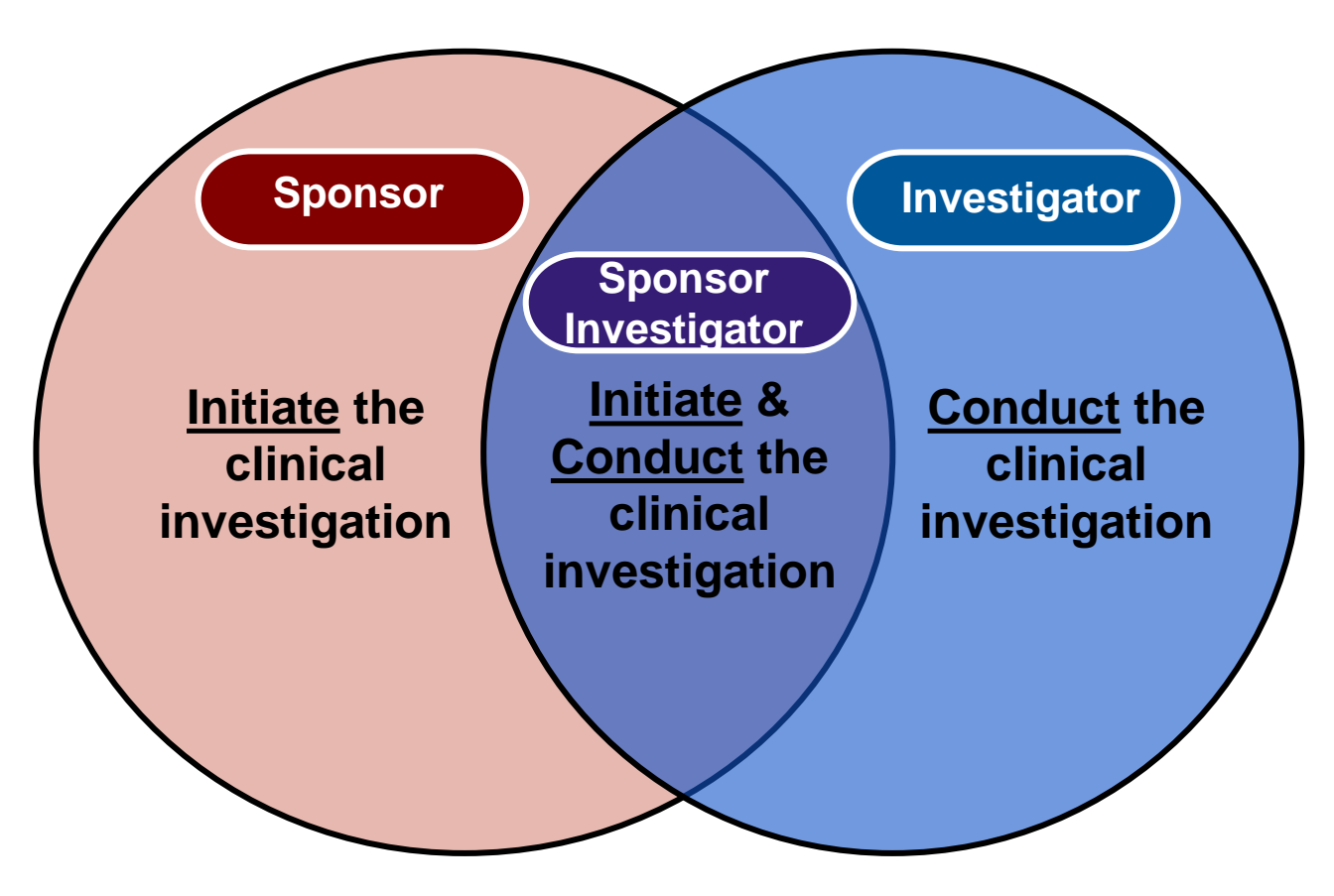

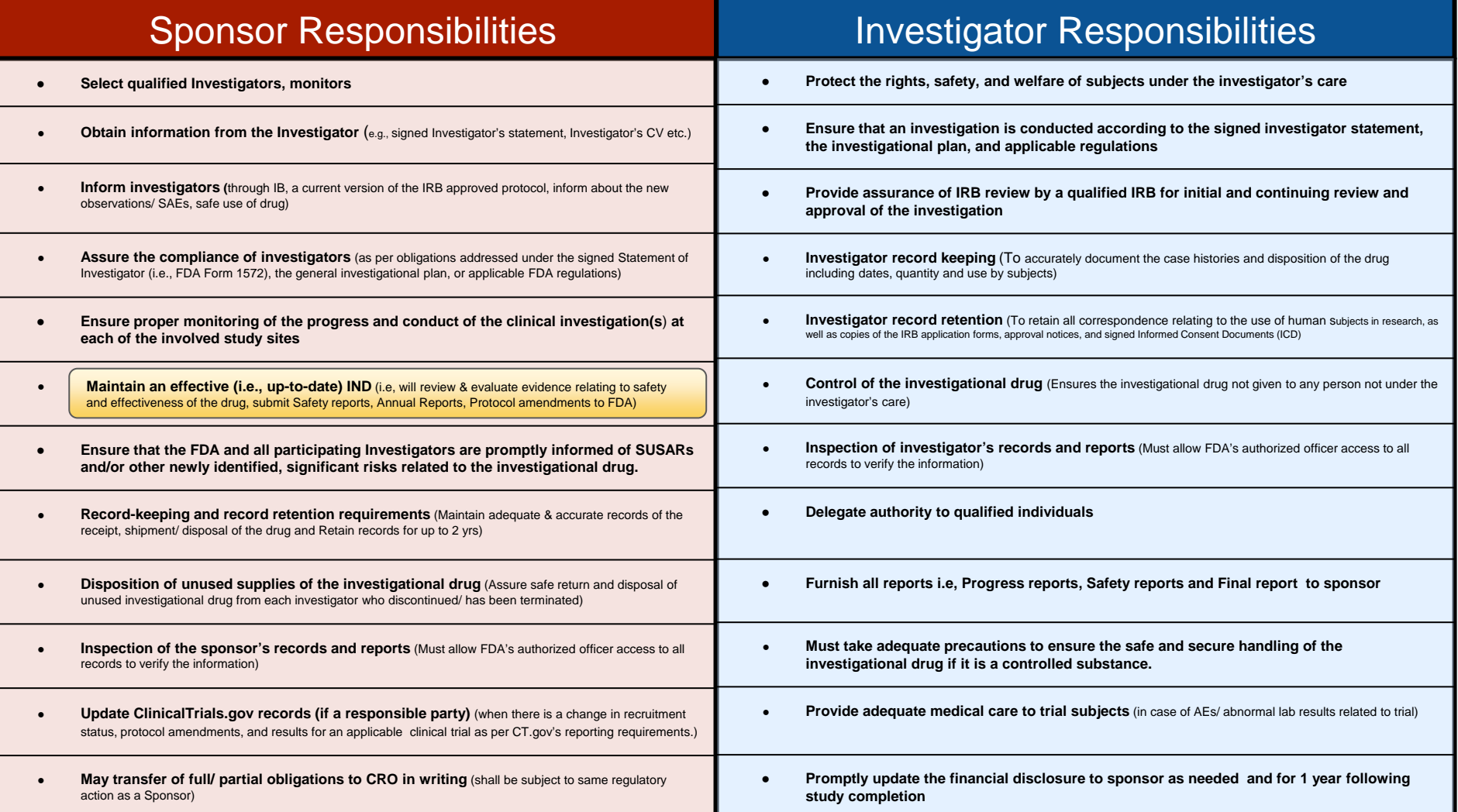

## **IND Overview**

## FDA U.S. FOOD & DRUG **ADMINISTRATION**

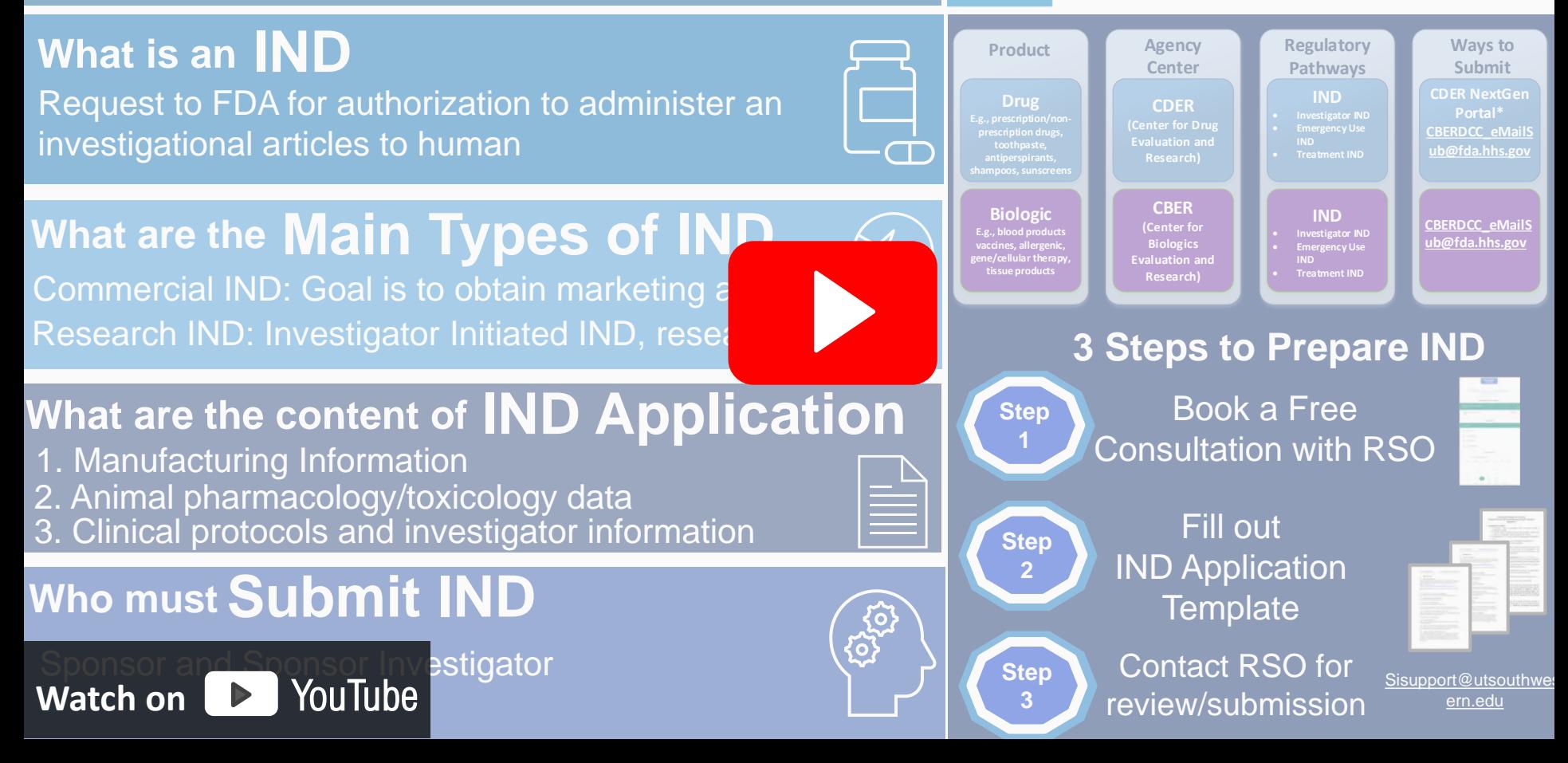

## Investigational New Drug (IND) Life Cycle

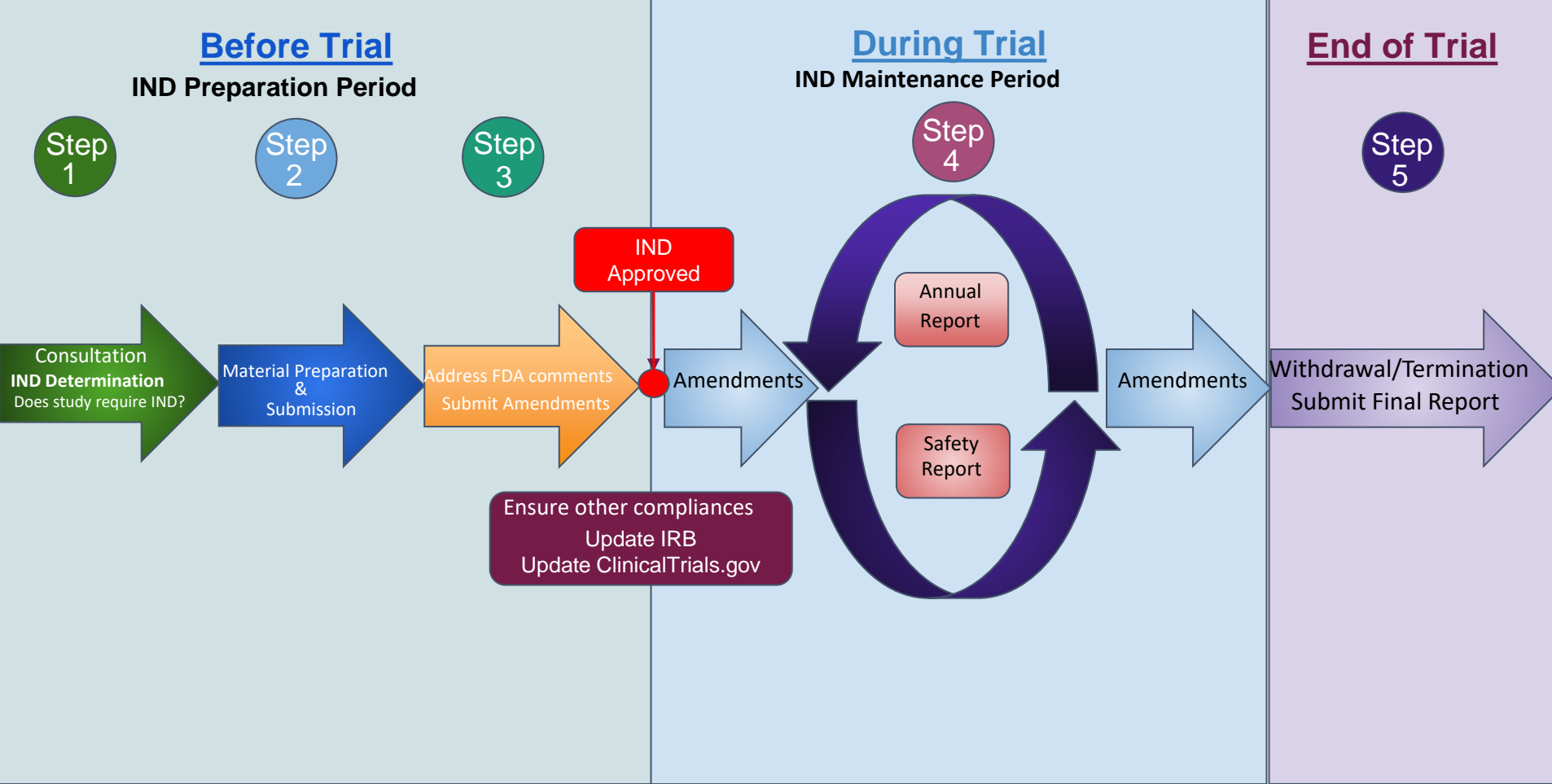

## Investigational New Drug (IND) Life Cycle

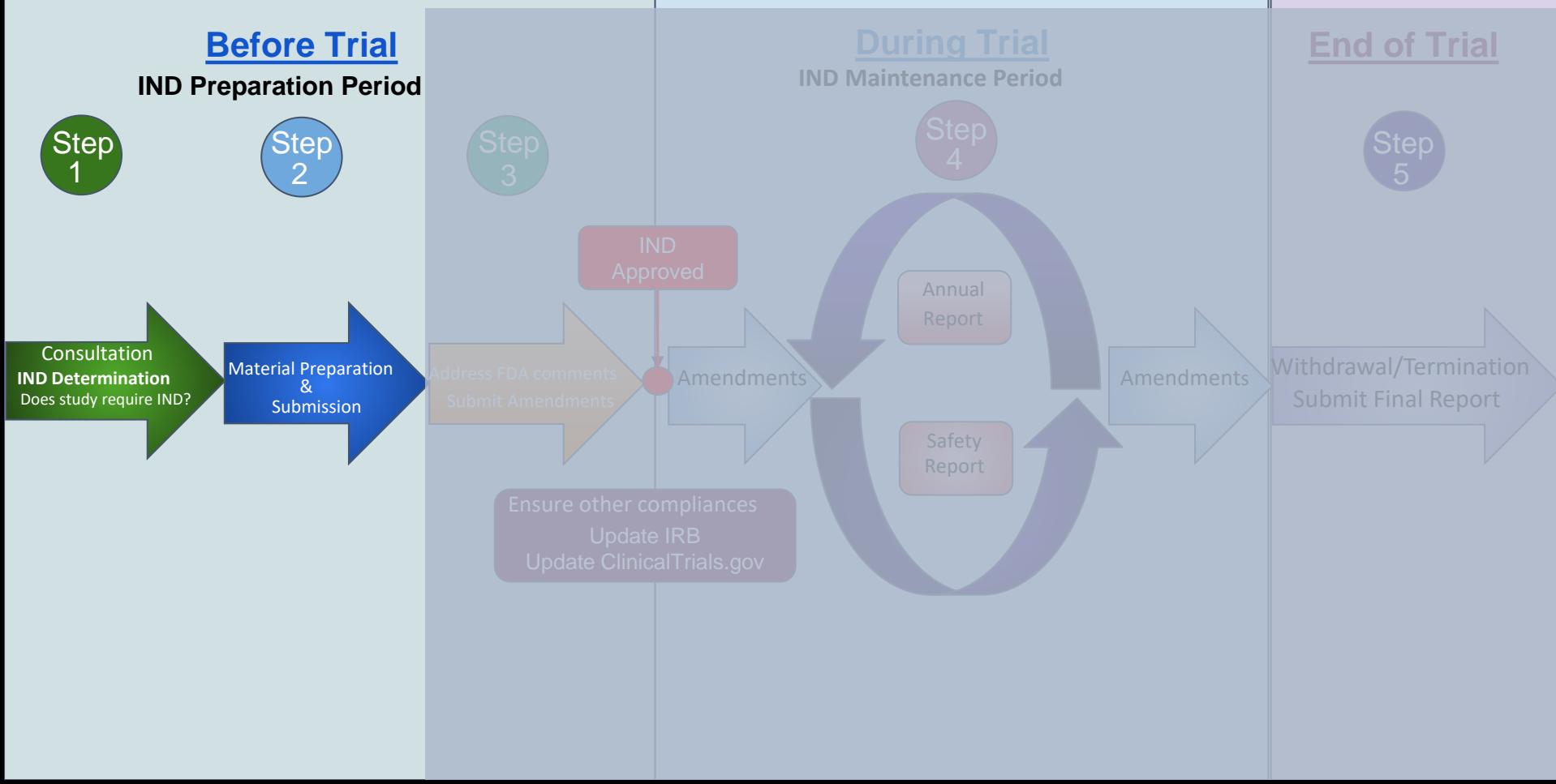

Step  $\overline{\mathbf{1}}$ 

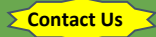

Assigned SI-Support staff help with:

1. Determination of regulatory passway based on:

- Types of drug and agent
- Types of IND
	- -Research Intent -Commercial intent

2. Determination of the division based on the indication studies in the IND

3. Initial IND application preparation by providing

- **Templates**
- IND Submission Guidance

### 5. Preparation of other parallel requirements

- IRB submission
- ClincialTrials.gov registration

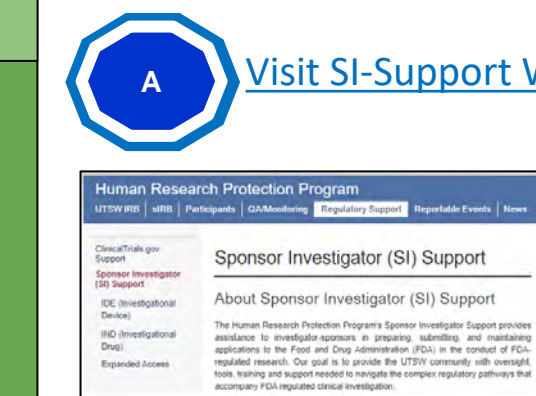

UT Southwestern requires oversight of sponsor investigators. To provide necessary support and oversight. the HRPP requires that all INDIDE submissions to the FDA also be reported to the HRPP Requisitory Support Office's Si Support Team. The SI Support Team will maintain a stradow file of all IND and IDE. investigations held by all UTSW faculty, students, or staff. This shadow file will include all applications, reports, and communication between the study team and the FDA

**Quick Links** 

Forms.

**HRPP Policies and Procedures** 

**Iraining and Resources** 

Frequently Asked Questions

**Selptul Documents** 

- FOA IND Quick Guidance

. FOA IDE Quick Guidance

· FOA Sponsor-investigator

Responsibilities

**Contact Us** 

SI Support Email

the SI support team

SI Support Team

Raj Varadarajan, PND

Regulatory Solarnst

Regulatory Solertist

Email Rasila Nambiar, MSc. PODPM

Entail Erike Iwatate, PND, MPH, MA, CIP

Email

General SI Support: Email

Director, Regulatory Support Office

· alRBINDIOE/ol.gov Agailasten and Reporting Timeline

· FDA Submissions - Quick Links

Book a 1:1 consultation with

**nollary Reviews** 

**Zontset Uk** 

#### Service Types

Consultation Schedule a one-on-one consultation today! The St Support staff assist with

- Determination of regulatory pathway
- Drug/biologic/device development - Pre-IND meeting requests to FDA
- **Material Review**
- The SI Support staff review IND/IDE/EAP applications including
- · FDA required forms
- Original IND/IDE/EAP applications - Cover Letters
- · Protocol
- Informed Consent
- . Manufacturing information
- · Animal Pharmacology/toxicology data
- Submission
- The SI Support staff provide assistance with submission to the FDA. The staff . can submit materials on behalf of the investigator to the FDA, if requested. This will ensure fimely processing and responses to any concerns raised by the FDA
- . can assist with the preferred electronic submissions to the CDER NeidGen Portal for INDs.

#### Maintenance The SI Support staff assist with preparation of (and responses to FDA comments)

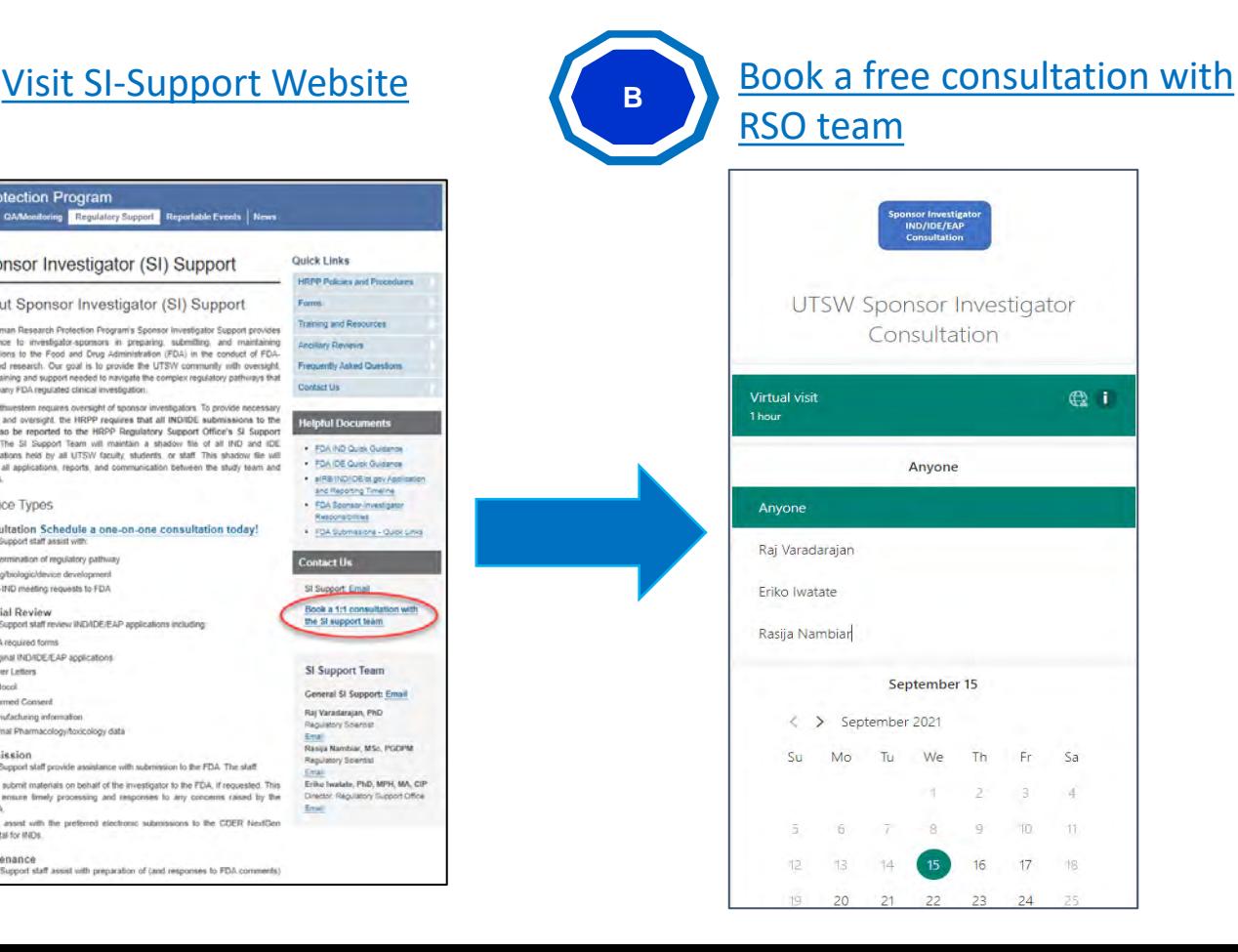

**Step**  $\overline{\mathbf{1}}$ 

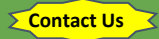

Assigned SI-Support staff help with:

1. Determination of regulatory passway based on:

- Types of drug and agent
- Types of IND -Research Intent -Commercial intent

2. Determination of the division based on the indication studies in the IND

3. Initial IND application preparation by providing

- **Templates**
- IND Submission Guidance

5. Preparation of other parallel requirements

- IRB submission
- ClincialTrials.gov registration

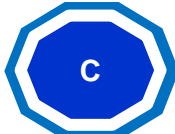

## **C** Meet with RSO team: Determination of appropriate regulatory pathways

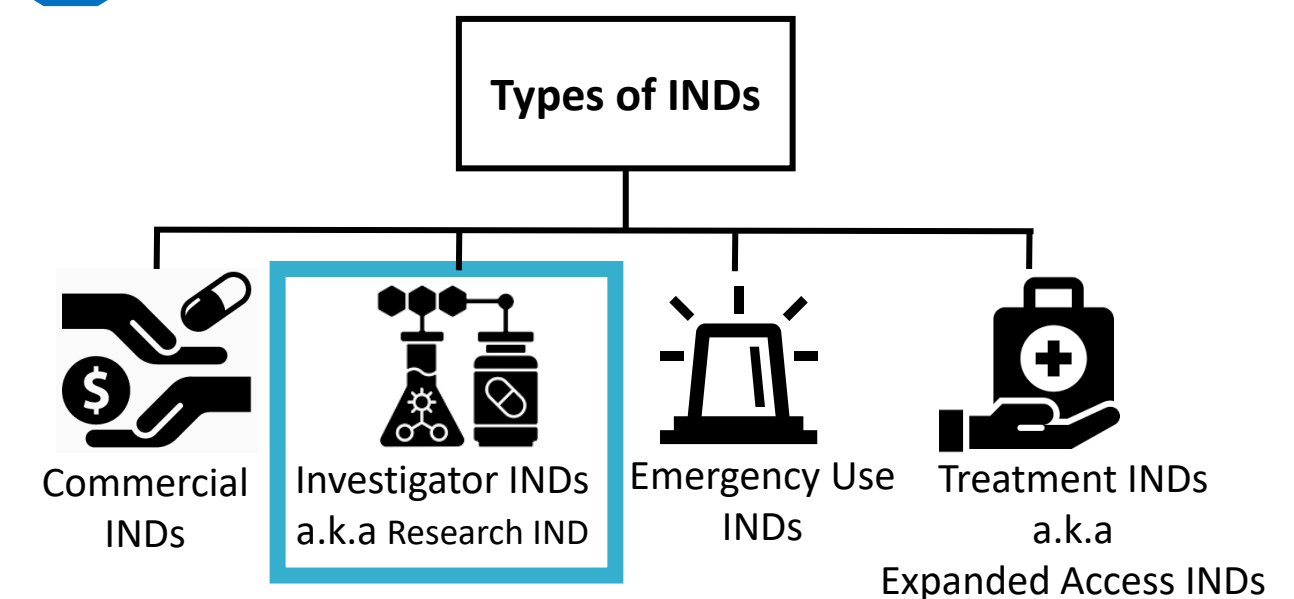

**Non-Commercial INDs**

Step  $\overline{\mathbf{1}}$ 

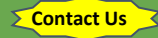

Assigned SI-Support staff help with:

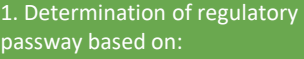

- Types of drug and agent
- Types of IND -Research Intent -Commercial intent

2. Determination of the division based on the indication studies in the IND

3. Initial IND application preparation by providing

- **Templates**
- IND Submission Guidance

### 5. Preparation of other parallel requirements

- IRB submission
- ClincialTrials.gov registration

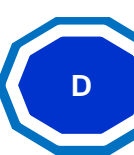

Meet with RSO team: Provide guidance on other parallel requirements (IRB submission & Clinical Trials.gov registration)

## IND/IDE, eIRB and CT.gov clinical trial timeline

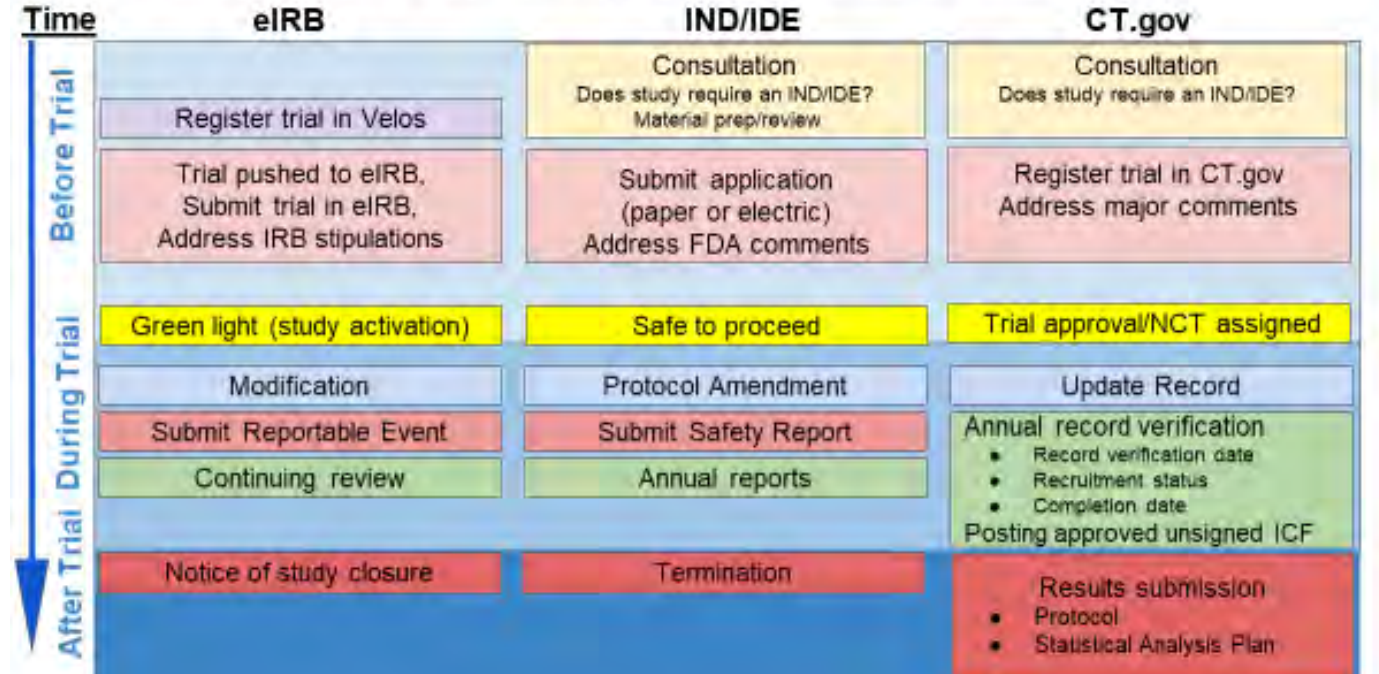

Step  $\overline{\mathbf{1}}$ 

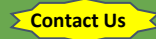

Assigned SI-Support staff help with:

1. Determination of regulatory passway based on:

- Types of drug and agent
- Types of IND -Research Intent -Commercial intent

2. Determination of the division based on the indication studies in the IND

3. Initial IND application preparation by providing

- **Templates**
- IND Submission Guidance

### 5. Preparation of other parallel requirements

- IRB submission
- ClincialTrials.gov registration

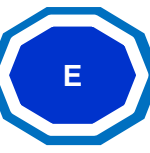

**E** Meet with RSO team: Provide guidance on other parallel requirements (IRB submission & ClinicalTrials.gov registration)

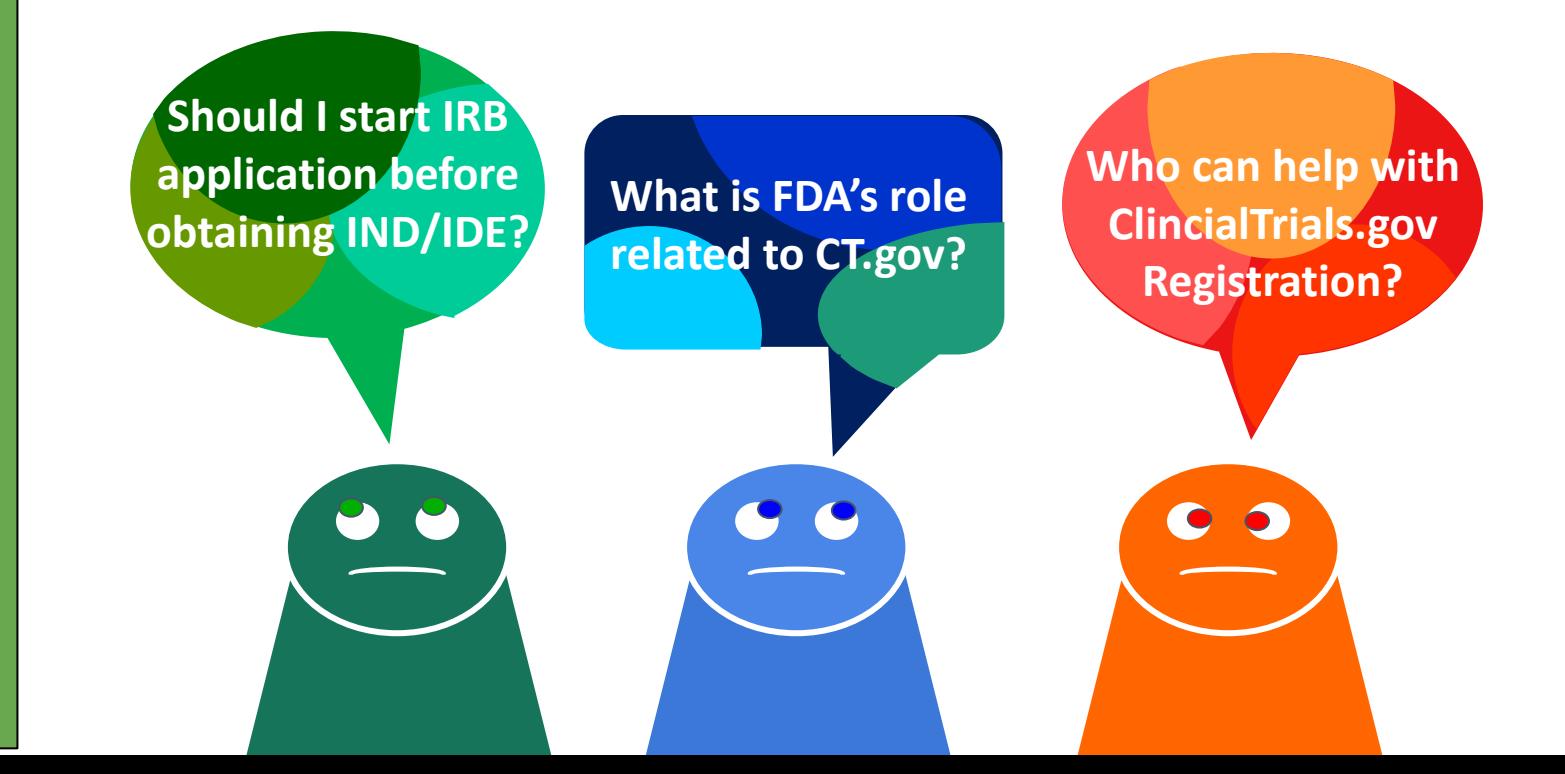

Step  $\overline{\mathbf{1}}$ 

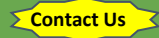

## **F** Meet with RSO team: Needs assessment for pre-IND consultation/meeting with FDA

Assigned SI-Support staff help with:

1. Determination of regulatory passway based on:

- Types of drug and agent

- Types of IND -Research Intent -Commercial intent

2. Determination of the division based on the indication studies in the IND

3. Initial IND application preparation by providing

- **Templates**
- IND Submission Guidance

### 5. Preparation of other parallel requirements

- IRB submission
- ClincialTrials.gov registration

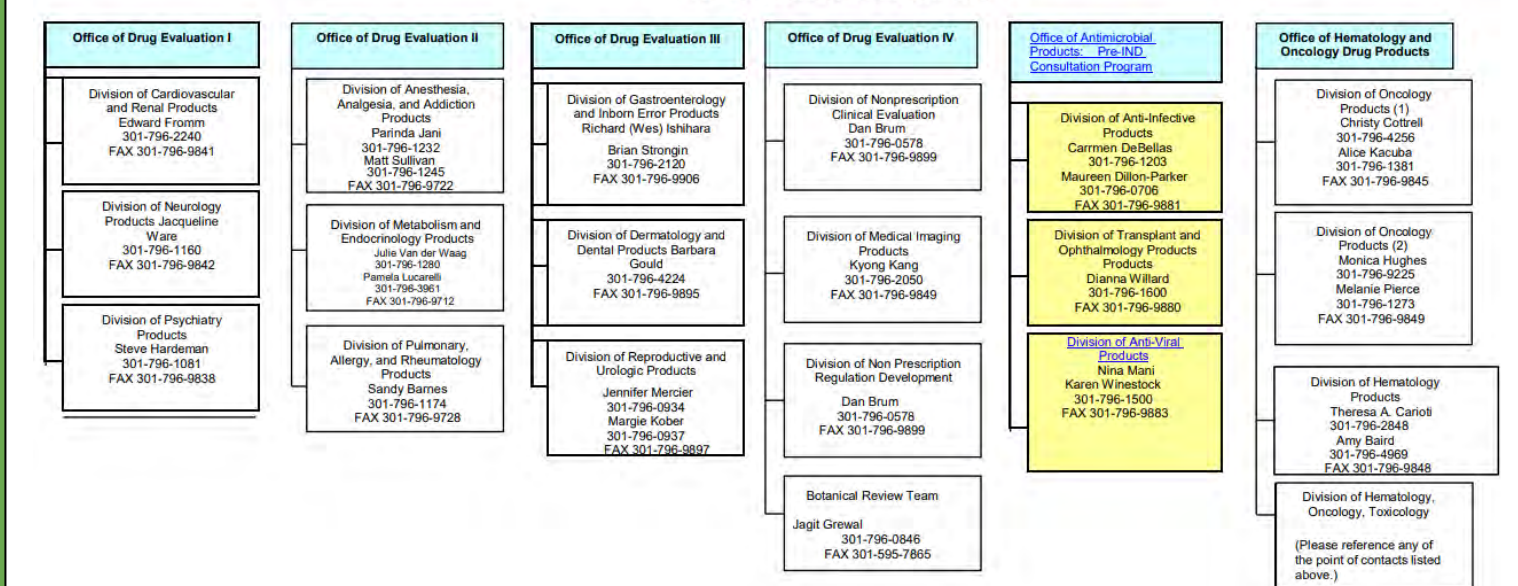

### **CENTER FOR DRUG EVALUATION AND RESEARCH PRE-IND Consultation Contacts**

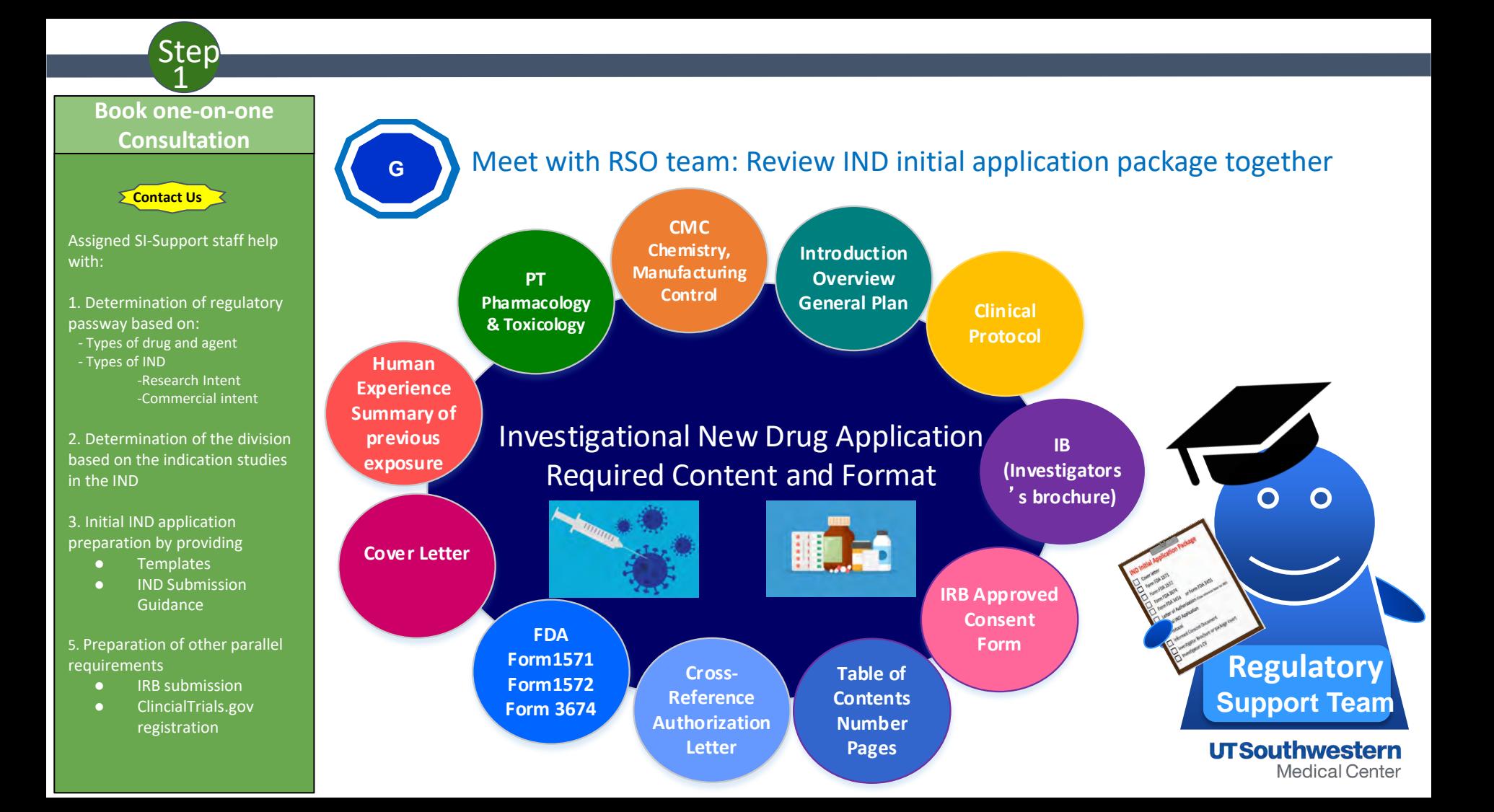

## Investigational New Drug (IND) Life Cycle

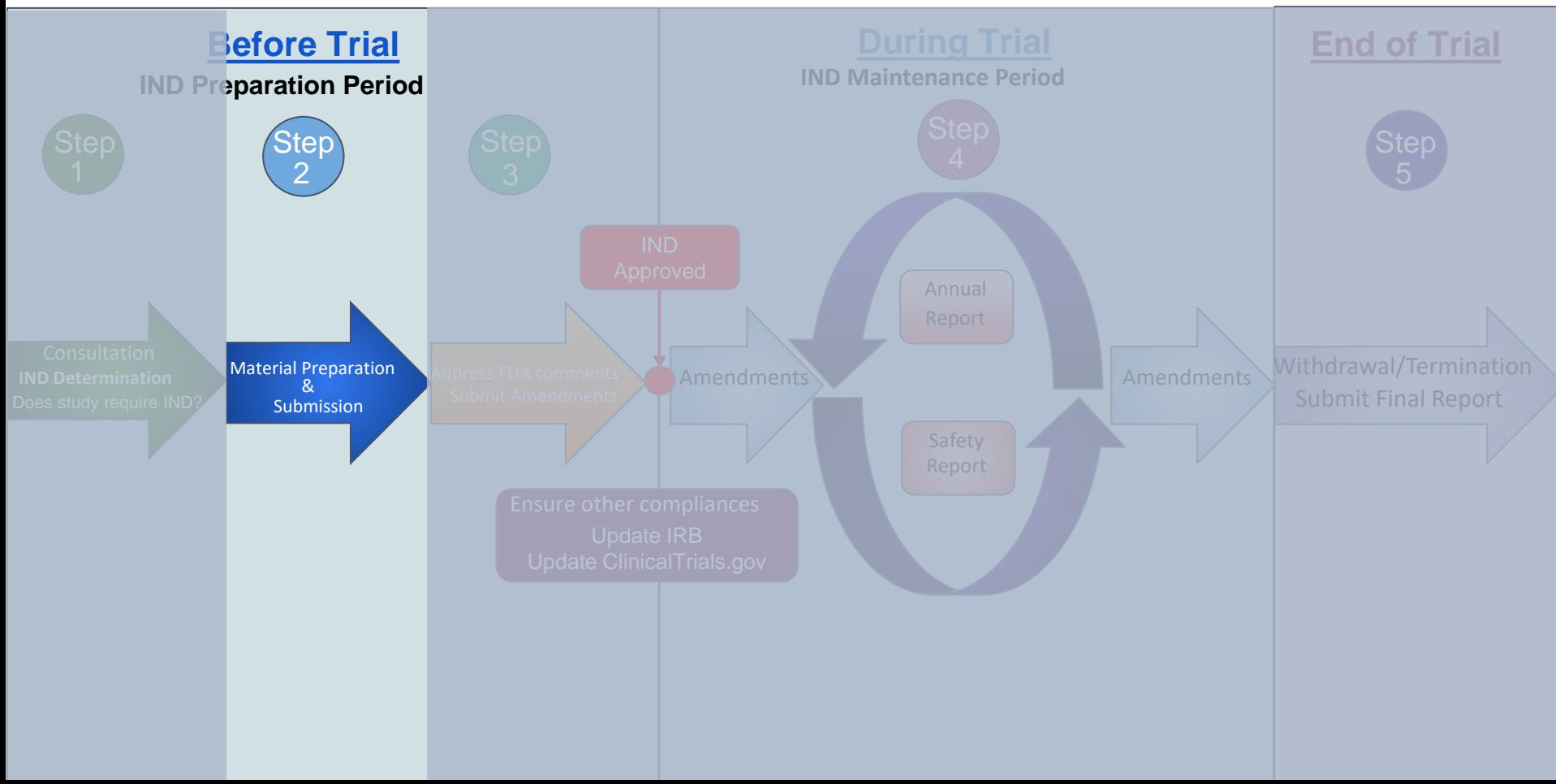

 $\overline{\mathbf{1}}$ **Book one-on-one Consultation**

Step

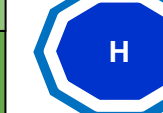

## **H** Meet with RSO team: Review IND Content and Format

Assigned SI-Support staff help with:

**Contact Us**

- 1. Determination of regulatory pathway based on:
- Types of drug and agent
- Types of IND
	- -Research Intent -Commercial intent
- 2. Determination of the division based on the indication studies in the IND

3. Initial IND application preparation by providing

- **Templates**
- IND Submission Guidance

### 5. Preparation of other parallel requirements

- IRB submission
- ClincialTrials.gov registration

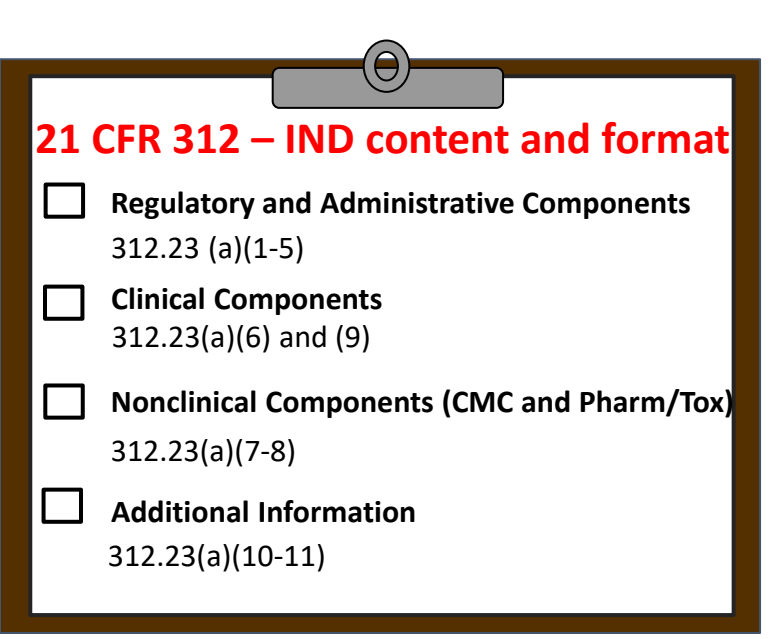

 $\overline{\mathbf{1}}$ **Book one-on-one Consultation**

Step

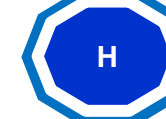

## **H** Meet with RSO team: Review IND initial application package

Assigned SI-Support staff help with:

**Contact Us**

1. Determination of regulatory pathway based on:

- Types of drug and agent
- Types of IND -Research Intent

-Commercial intent

2. Determination of the division based on the indication studies in the IND

3. Initial IND application preparation by providing

- Templates
- IND Submission Guidance

### 5. Preparation of other parallel requirements

- IRB submission
- ClincialTrials.gov registration

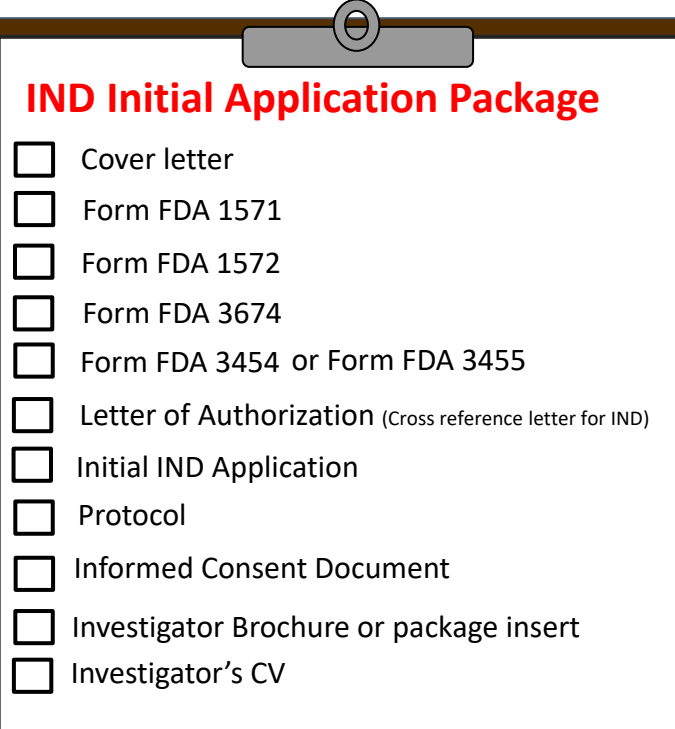

Step 2

1. Prepare IND contents using - Initial application template - Cover Letter template

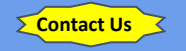

- 2. Once completed, contact SI office for review
- 3. Submit initial IND applications to FDA either:
- via CDER NextGen Portal for research IND involving small molecule drug
- via emailing [CBERDCC\\_eMailSub@fda.hhs.gov](mailto:CBERDCC_eMailSub@fda.hhs.gov) for research IND involving biologics, antibody, gene therapy agent

\* Send IND to the correct FDA division or Document Control Center Choose the division based on the indication studies in the IND Descriptions of specific indications can be found [CDER Offices & Divisions](https://www.fda.gov/about-fda/center-drug-evaluation-and-research-cder/cder-offices-and-divisions) [CBER Key Staff Directory](https://www.fda.gov/about-fda/center-biologics-evaluation-and-research-cber/center-biologics-evaluation-and-research)

## **IND Initial Application Package**

 $\Theta$ 

- M Cover letter
- Form FDA  $1571$
- M Form FDA 1572
- M Form FDA 3674
- M Form FDA 3454 or Form FDA 3455

**H** Prepare IND Contents

Letter of Authorization (Cross reference letter for IND)

- Initial IND Application
- Protocol
- Informed Consent Document
- Investigator's CV Investigator Brochure or package insert

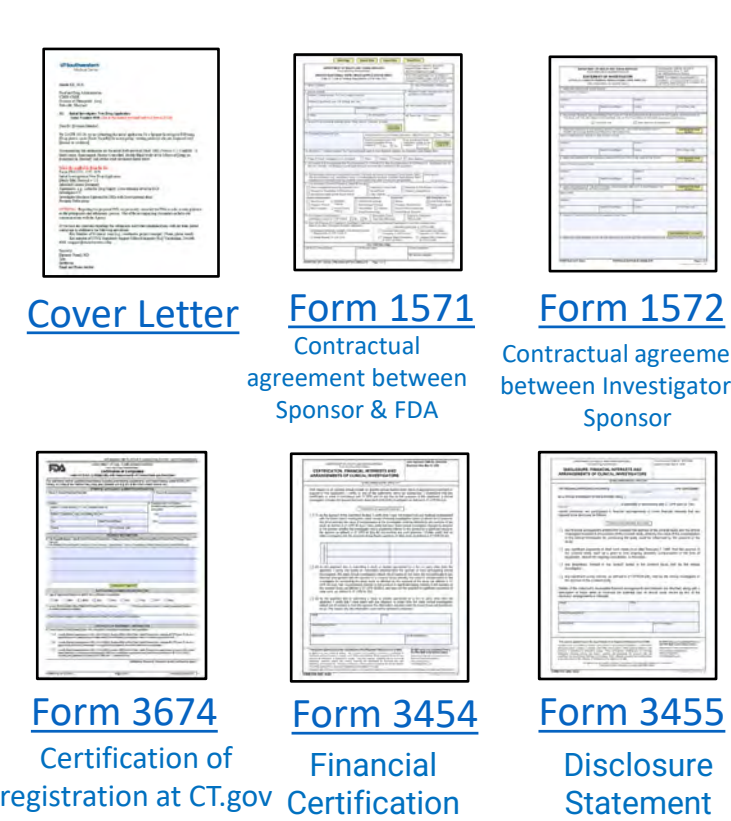

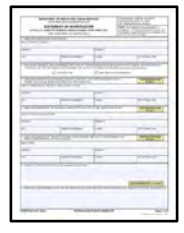

ractual agreement een Investigator & Sponsor

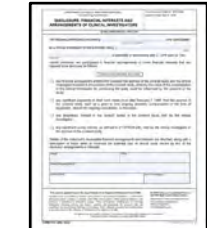

 $\mathop{\text{form}}$  3455

**Disclosure** Statement

Step 2

1. Prepare IND contents using - Initial application template - Cover Letter template

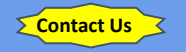

- 2. Once completed, contact SI office for review
- 3. Submit initial IND applications to FDA either:
- via CDER NextGen Portal for research IND involving small molecule drug
- via emailing [CBERDCC\\_eMailSub@fda.hhs.gov](mailto:CBERDCC_eMailSub@fda.hhs.gov) for research IND involving biologics, antibody, gene therapy agent

\* Send IND to the correct FDA division or Document Control Center Choose the division based on the indication studies in the IND Descriptions of specific indications can be found [CDER Offices & Divisions](https://www.fda.gov/about-fda/center-drug-evaluation-and-research-cder/cder-offices-and-divisions) [CBER Key Staff Directory](https://www.fda.gov/about-fda/center-biologics-evaluation-and-research-cber/center-biologics-evaluation-and-research)

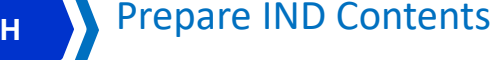

## **IND Initial Application Package**

 $\Theta$ 

- M Cover letter
- $\overline{\mathsf{M}}$  Form FDA 1571
- IV Form FDA 1572
- M Form FDA 3674
- M Form FDA 3454 or Form FDA 3455
	- Letter of Authorization (Cross reference letter for IND)
	- Initial IND Application
	- Protocol

IV

- Informed Consent Document
- Investigator's CV Investigator Brochure or package insert

## **Letter of Authorization (LOA)**

A permission letter from sponsor (manufacture of investigational products) allowing the FDA to crossreference confidential information of sponsor's existing IND on file to support your new IND application. Such confidential information may include:

- Description of the facility where the drug is manufactured
- Chemistry, Manufacturing, and Controls
- Pharmacology, Toxicology information
- Labeling
- Previous Human Experience

Step 2

1. Prepare IND contents using - Initial application template - Cover Letter template

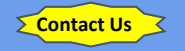

- 2. Once completed, contact SI office for review
- 3. Submit initial IND applications to FDA either:
- via CDER NextGen Portal for research IND involving small molecule drug
- via emailing [CBERDCC\\_eMailSub@fda.hhs.gov](mailto:CBERDCC_eMailSub@fda.hhs.gov) for research IND involving biologics, antibody, gene therapy agent
- \* Send IND to the correct FDA division or Document Control Center Choose the division based on the indication studies in the IND Descriptions of specific indications can be found [CDER Offices & Divisions](https://www.fda.gov/about-fda/center-drug-evaluation-and-research-cder/cder-offices-and-divisions) [CBER Key Staff Directory](https://www.fda.gov/about-fda/center-biologics-evaluation-and-research-cber/center-biologics-evaluation-and-research)

Prepare IND Contents

 $\Theta$ 

## **IND Initial Application Package**

M Cover letter

**H**

- $\blacksquare$  Form FDA 1571
- M Form FDA 1572
- M Form FDA 3674
- M Form FDA 3454 or Form FDA 3455
	- Letter of Authorization (Cross reference letter for IND)
- IV Initial IND Application
	- Protocol

**V** 

- Informed Consent Document
- Investigator's CV Investigator Brochure or package insert

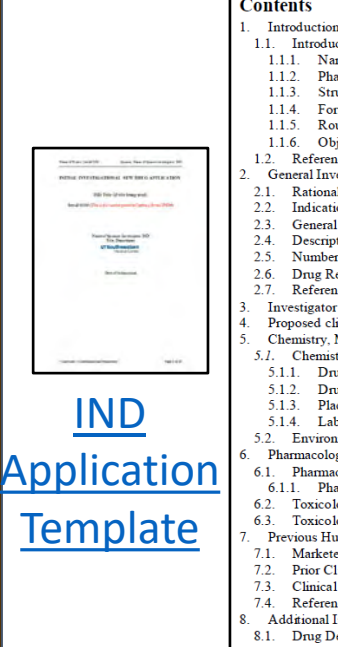

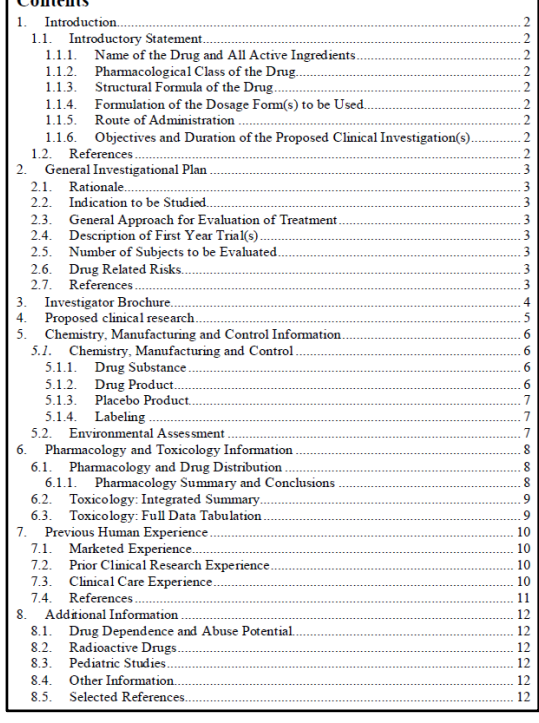

Step<br>2

1. Prepare IND contents using - Initial application template - Cover Letter template

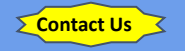

- 2. Once completed, contact SI office for review
- 3. Submit initial IND applications to FDA either:
- via CDER NextGen Portal for research IND involving small molecule drug - via emailing
- [CBERDCC\\_eMailSub@fda.hhs.gov](mailto:CBERDCC_eMailSub@fda.hhs.gov) for research IND involving biologics, antibody, gene therapy agent
- \* Send IND to the correct FDA division or Document Control Center Choose the division based on the indication studies in the IND Descriptions of specific indications can be found [CDER Offices & Divisions](https://www.fda.gov/about-fda/center-drug-evaluation-and-research-cder/cder-offices-and-divisions) [CBER Key Staff Directory](https://www.fda.gov/about-fda/center-biologics-evaluation-and-research-cber/center-biologics-evaluation-and-research)

## $\Theta$

Prepare IND Contents

## **IND Initial Application Package**

M Cover letter

**H**

- $\overline{\mathsf{M}}$  Form FDA 1571
- M Form FDA 1572
- M Form FDA 3674
- M Form FDA 3454 or Form FDA 3455
	- Letter of Authorization (Cross reference letter for IND)
- IV Initial IND Application
	- Protocol

IV

- Informed Consent Document
- Investigator's CV Investigator Brochure or package insert

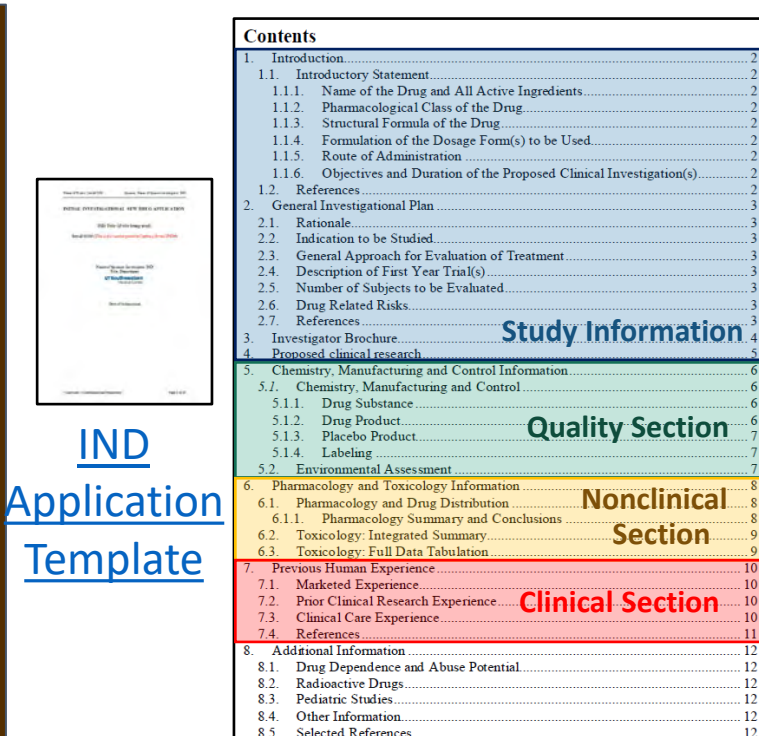

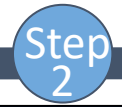

1. Prepare IND contents using - Initial application template - Cover Letter template

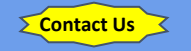

2. Once completed, contact SI office for review

3. Submit initial IND applications to FDA either:

- via CDER NextGen Portal for research IND involving small molecule drug

- via emailing [CBERDCC\\_eMailSub@fda.hhs.gov](mailto:CBERDCC_eMailSub@fda.hhs.gov) for research IND involving biologics, antibody, gene therapy agent

\* Send IND to the correct FDA division or Document Control Center Choose the division based on the indication studies in the IND Descriptions of specific indications can be found [CDER Offices & Divisions](https://www.fda.gov/about-fda/center-drug-evaluation-and-research-cder/cder-offices-and-divisions) [CBER Key Staff Directory](https://www.fda.gov/about-fda/center-biologics-evaluation-and-research-cber/center-biologics-evaluation-and-research)

### **INTRODUCTION**

1.

### **Introductory Statement**

This should include a brief discussion of the disease state to be assessed. The intent of this section is to place the use of the drugs with this indication into perspective for the FDA. Refer to 21 CFR 312.23(a)(3) (https://www.accessdata.fda.gov/scripts/cdrh/cfdocs/cfCFR/CFRSearch.cfm?fr=312.23)

**Maintain all of the headings** in this document and if not applicable to your IND, simply state this

### 1.1.1. Name of the Drug and All Active Ingredients Include all known names of the drug: generic and marketed names, chemical name.

## 1.1.2. Pharmacologic

### 1.1.3. Structural Formula of the Drug

Both the structural and chemical formulas should be here.

This section may not be applicable to biologics. You could describe the protein or<br>complex of proteins instead (e.g. 341 amino acids with a molecular weight of 150 g/mol)

of every active component of a combination therapy. 1.1.4. Formulation of the Dosage Form(s) to be Used<br>Include a brief description of the formulation and dosage. Describe formulations/dosages

Include placebo information, if applicable.<br>1.1.5. Route of Administration

Briefly describe the route of administration and the planned exposure (ig duration of<br>study drug administration).

### 1.1.6. Objectives and Duration of the Proposed Clinical Investigation(s)

If more than one protocol is being submitted under this IND, detail each separately, and<br>clearly indicate that there is more than one planned investigation.

#### $1.2$ **References**

List any references for Section 1

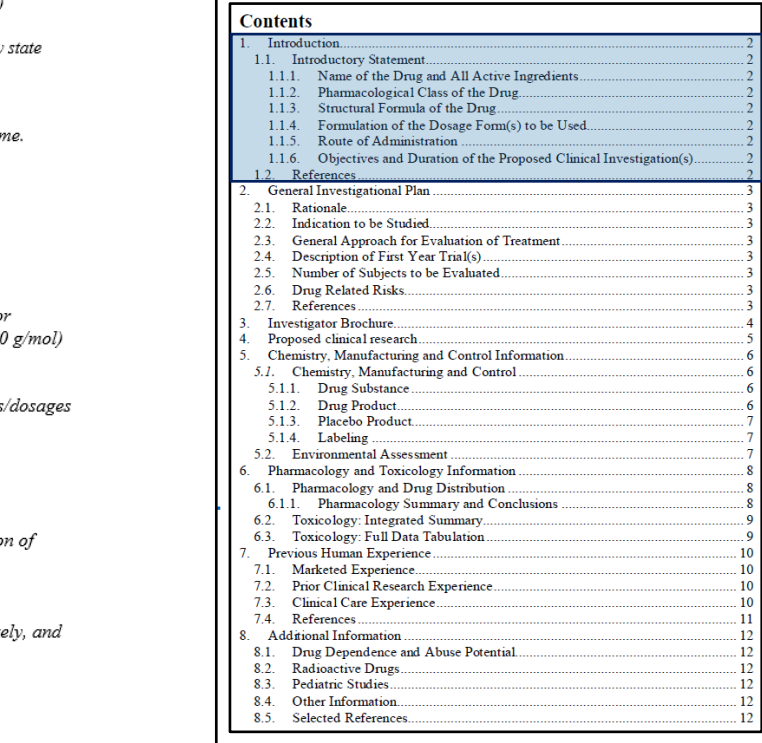

1. Prepare IND contents using - Initial application template - Cover Letter template

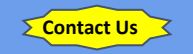

2. Once completed, contact SI office for review

### 3. Submit initial IND applications to FDA either:

- via CDER NextGen Portal for research IND involving small molecule drug

- via emailing [CBERDCC\\_eMailSub@fda.hhs.gov](mailto:CBERDCC_eMailSub@fda.hhs.gov) for research IND involving biologics, antibody, gene therapy agent

\* Send IND to the correct FDA division or Document Control Center Choose the division based on the indication studies in the IND Descriptions of specific indications can be found [CDER Offices & Divisions](https://www.fda.gov/about-fda/center-drug-evaluation-and-research-cder/cder-offices-and-divisions) [CBER Key Staff Directory](https://www.fda.gov/about-fda/center-biologics-evaluation-and-research-cber/center-biologics-evaluation-and-research)

### **GENERAL INVESTIGATIONAL PLAN**

As the studies contained in this IND progress from phase 1 to phases 2 and 3, the contents of this section will change. For the purpose of the initial submission, provide information that will be relevant for the first year of investigation. Changes to the plan and additional protocols can be included in future annual reports and amendments.

#### $2.1.$ Rationale

 $\mathbf{2}$ 

The rationale for the drug and/or research study. Provide enough background information on the topic for the FDA to understand the scientific justification for the investigation.

#### $2.2.$ **Indication to be Studied**

Identify the indication to be studied in this investigation. Describe sub-sets of a more general study population if needed.

#### **General Approach for Evaluation of Treatment**  $2.3.$

Provide a high-level description of data to be collected and its use in evaluation of the efficacy of the intervention being studied.

### **Description of First Year Trial(s)**  $2.4.$

The FDA understands that study plans may change over time. In this section provide a high-level description of the plan for the first 12 months of clinical investigation.

### **Number of Subjects to be Evaluated**  $2.5.$

Provide the planned number of subjects to be enrolled in the first year of IND activity.

### **Drug Related Risks** 2.6.

Any risks of particular severity or seriousness anticipated on the basis of the toxicological data in animals or prior studies in humans with the drug(s) or related drugs. Include any study procedures that carry risks of more than minimal severity.

### $2.7$ **References**

List any references for Section 2

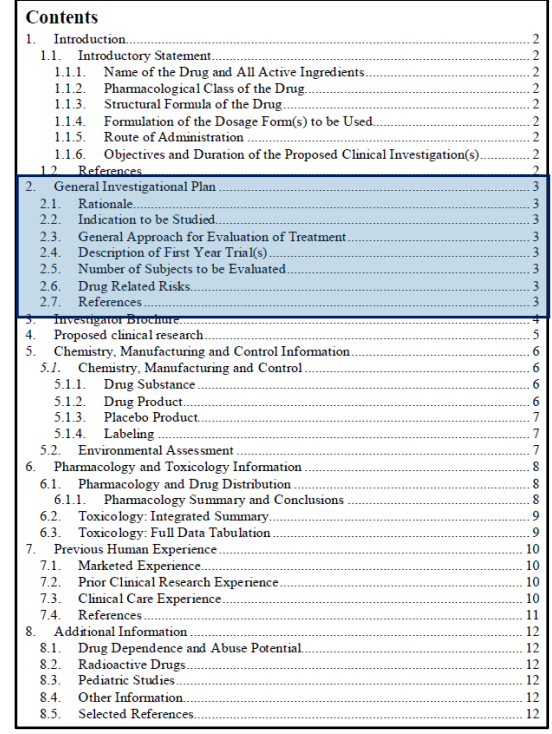

Step 2

1. Prepare IND contents using - Initial application template - Cover Letter template

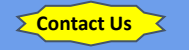

2. Once completed, contact SI office for review

### **Regulatory Regulatory Support Team** 3. Submit initial IND applications to FDA either: - via CDER NextGen Portal for research IND involving small molecule drug - via emailing [CBERDCC\\_eMailSub@fda.hhs.gov](mailto:CBERDCC_eMailSub@fda.hhs.gov) for research IND involving biologics, antibody, gene therapy agent \* Send IND to the correct FDA division or Document Control Center Choose the division based on the indication studies in the IND Descriptions of specific indications can be found [CDER Offices & Divisions](https://www.fda.gov/about-fda/center-drug-evaluation-and-research-cder/cder-offices-and-divisions) [CBER Key Staff Directory](https://www.fda.gov/about-fda/center-biologics-evaluation-and-research-cber/center-biologics-evaluation-and-research)

**Medical Center** 

**You can refer to drug labeling or to Letter of Authorization (LOA) for the following section of IND application:**

**Good** 

**News!**

- Investigator Brochure
- Chemistry, Manufacturing, and Controls
- Pharmacology, Toxicology information
- Previous Human Experience

#### **Contents** 1 Introduction 11 Introductory Statement Name of the Drug and All Active Ingredients  $111$  $112$ Pharmacological Class of the Drug.  $1.1.3$ Structural Formula of the Drug. 1.1.4 Formulation of the Dosage Form(s) to be Used  $1.1.5.$ Route of Administration 1.1.6. Objectives and Duration of the Proposed Clinical Investigation(s). 1.2. References. General Investigational Plan  $21$ Rationale  $2.2$ Indication to be Studied  $23$ General Approach for Evaluation of Treatment  $24$ Description of First Year Trial(s)  $25$ Number of Subjects to be Evaluated Drug Related Risks  $26$ References  $27$ **Investigator Brochure** 4. Proposed clinical research Chemistry, Manufacturing and Control Information 5.1. Chemistry, Manufacturing and Control Drug Substance  $5.1.1.$  $512$ Drug Product Placebo Product  $5.1.3.$ 5.1.4 Labeling 5.2. Environmental Assessment 6. Pharmacology and Toxicology Information 6.1. Pharmacology and Drug Distribution 6.1.1. Pharmacology Summary and Conclusions 6.2. Toxicology: Integrated Summary. 6.3. Toxicology: Full Data Tabulation 7. Previous Human Experience 7.1. Marketed Experience.  $7.2.$ Prior Clinical Research Experience 7.3. Clinical Care Experience. 7.4. References **Additional Information** 8.1. Drug Dependence and Abuse Potential.  $82$ Radioactive Drugs.  $8.3.$ Pediatric Studies 84 Other Information  $85$ Selected References.

 $11$ 

 $\overline{12}$  $12$ 

 $12$ 

.12

12

 $12$ 

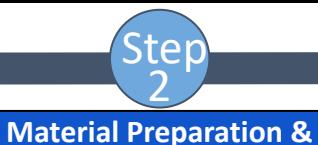

**Submission**

1. Prepare IND contents using - Initial application template - Cover Letter template

#### **INVESTIGATOR BROCHURE** 3.

For sponsor-investigator initiated INDs, there is no requirement to produce an Investigator Brochure (IB) if you have a single site study. You may incorporate the following statement:

"In accordance with 21 CFR Part 312.55(a), an Investigator's Brochure is not required for a sponsor-investigator IND."

If an approved drug is being investigated, then it is appropriate to refer to the labeling and provide a URL link to the most current product label. You may find these links useful for finding current product labeling:

http://dailymed.nlm.nih.gov/dailymed/about.efm

http://www.accessdata.fda.gov/Scripts/cder/DrugsatFDA/

You may also reference Letters of Authorization in this section. Cross-reference Letters for IBs and INDs are provided as separate attachments as a part of the Appendix item.

### **Multi-Site Investigations:**

If there will be a multi-center (external site) clinical investigation under a University-based, sponsor-investigator IND application, an Investigator's Brochure should be developed for dissemination to each of the involved study sites and should address the following information:

- A brief description of the active drug substance and the drug product formulation, including the structural formula of the active drug substance, if known.
- A summary of the pharmacological and toxicological effects of the drug in animals and. to the extent known, in humans.
- A summary of the pharmacokinetics and biological distribution of the drug in animals and, if known, in humans.
- A summary of information relating to the safety and effectiveness of the drug in humans obtained from prior clinical studies. (Reprints of published articles describing such studies may be appended to the Brochure if they are anticipated to be useful.)
- A description of possible risks and side effects to be anticipated on the basis of prior experience with the drug under investigation or related drugs, and of precautions or special monitoring to be done as part of the investigational use of the drug.

IB is provided as a separate document as an Appendix Item. If multiple drugs are involved in the IND, IBs for of the drugs are to be included in the application.

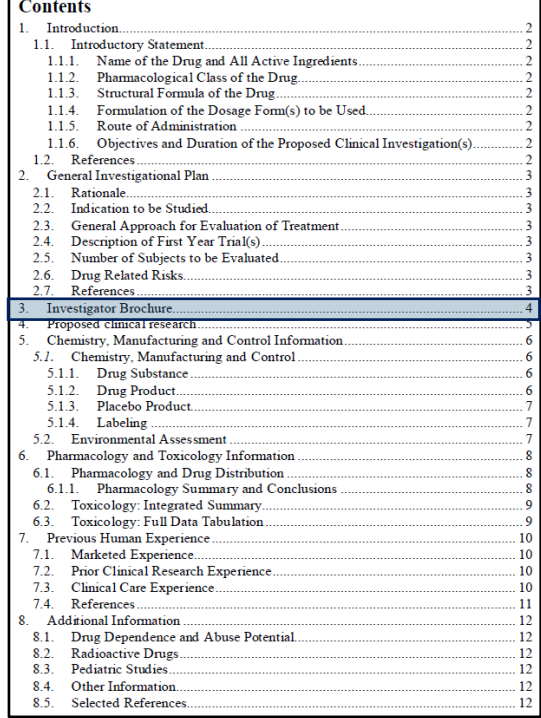

### 2. Once completed, contact SI office for review

**Contact Us**

3. Submit initial IND applications to FDA either:

- via CDER NextGen Portal for research IND involving small molecule drug

- via emailing [CBERDCC\\_eMailSub@fda.hhs.gov](mailto:CBERDCC_eMailSub@fda.hhs.gov) for research IND involving biologics, antibody, gene therapy agent

\* Send IND to the correct FDA division or Document Control Center Choose the division based on the indication studies in the IND Descriptions of specific indications can be found [CDER Offices & Divisions](https://www.fda.gov/about-fda/center-drug-evaluation-and-research-cder/cder-offices-and-divisions) [CBER Key Staff Directory](https://www.fda.gov/about-fda/center-biologics-evaluation-and-research-cber/center-biologics-evaluation-and-research)

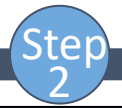

4.

1. Prepare IND contents using - Initial application template - Cover Letter template

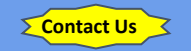

### 2. Once completed, contact SI office for review

3. Submit initial IND applications to FDA either:

- via CDER NextGen Portal for research IND involving small molecule drug

- via emailing [CBERDCC\\_eMailSub@fda.hhs.gov](mailto:CBERDCC_eMailSub@fda.hhs.gov) for research IND involving biologics, antibody, gene therapy agent

\* Send IND to the correct FDA division or Document Control Center Choose the division based on the indication studies in the IND Descriptions of specific indications can be found [CDER Offices & Divisions](https://www.fda.gov/about-fda/center-drug-evaluation-and-research-cder/cder-offices-and-divisions) [CBER Key Staff Directory](https://www.fda.gov/about-fda/center-biologics-evaluation-and-research-cber/center-biologics-evaluation-and-research)

### PROPOSED CLINICAL RESEARCH

Provide a brief summary of clinical protocol and informed consent for each study planned under the IND.

Indicate that the Protocol and Consent are provided in separate documents (Appendix Items) to accompany this IND application.

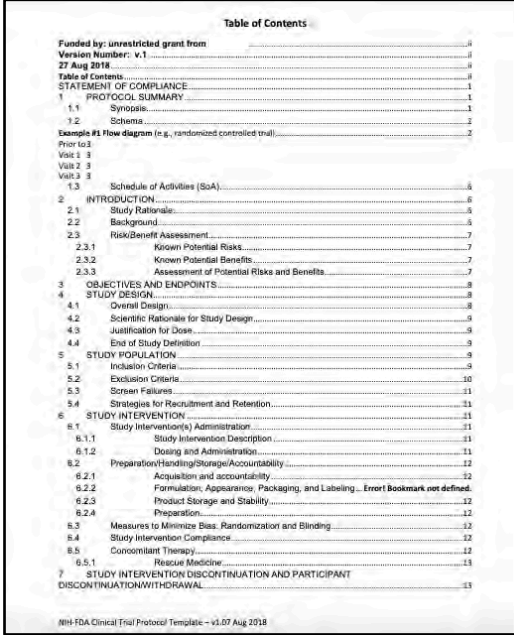

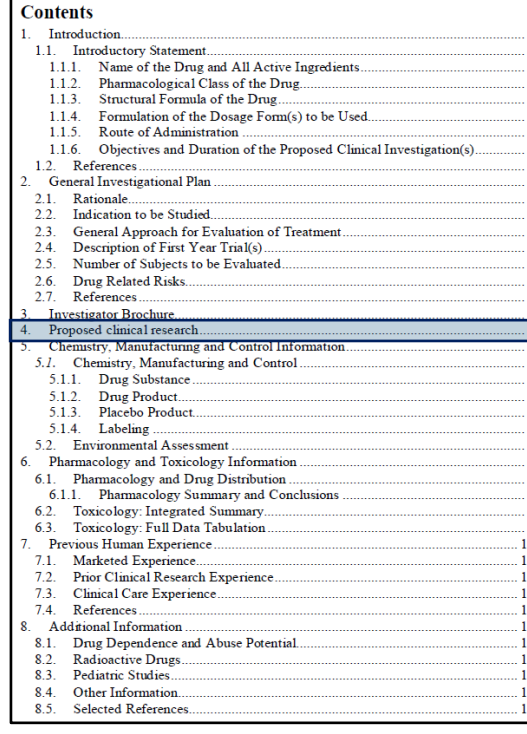

Step<br>2

1. Prepare IND contents using - Initial application template - Cover Letter template

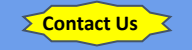

### 2. Once completed, contact SI office for review

- 3. Submit initial IND applications to FDA either:
- via CDER NextGen Portal for research IND involving small molecule drug - via emailing
- [CBERDCC\\_eMailSub@fda.hhs.gov](mailto:CBERDCC_eMailSub@fda.hhs.gov) for research IND involving biologics, antibody, gene therapy agent

\* Send IND to the correct FDA division or Document Control Center Choose the division based on the indication studies in the IND Descriptions of specific indications can be found [CDER Offices & Divisions](https://www.fda.gov/about-fda/center-drug-evaluation-and-research-cder/cder-offices-and-divisions) [CBER Key Staff Directory](https://www.fda.gov/about-fda/center-biologics-evaluation-and-research-cber/center-biologics-evaluation-and-research)

#### 5. CHEMISTRY, MANUFACTURING AND CONTROL INFORMATION

**Chemistry, Manufacturing and Control**  $5.1.$ 

If the investigational drug has been marketed, this section may be covered by referring to the product labeling. You may refer back to the URL identified in Section 5. Alternatively, it might be appropriate to refer to a 'Letter of Authorization' if using a drug provided by a commercial company.

This section describes the composition, manufacture, and control of the drug substance and the drug product according to 21 CFR 312.23(7). NOTE: Reference to the current edition of the United States Pharmacopoeia -- National Formulary may satisfy relevant requirements in this section

### 5.1.1. Drug Substance

- Description of drug; include physical, chemical, or biological characteristics and evidence supporting structure and identity of the active pharmaceutical ingredient(s)
- Name and address of manufacturer of drug product

• Description of the general method of preparation of the drug substance, including a list of the reagents, solvents, and catalysts used. A detailed flow diagram is suggested as the most effective presentation. More information may be needed to assess the safety of biotechnology-derived drugs or drugs extracted from human or animal or plant sources

• The acceptable limits and analytical methods used to ensure the identity, strength, quality, and purity of the drug substance, with a brief description of the test methods used (i.e., Nuclear Magnetic Resonance, Infrared, UV spectra to prove the identity, and High Performance Liquid chromatograms to support the purity level and impurities, etc.). Submission of certificates of analysis is also suggested.

• Information to support stability of the drug substance during storage in the intended container closure and during the toxicological and clinical studies

### 5.1.2. Drug Product

- List all components used in the manufacture of the investigational drug product, including both those components intended to appear in the drug product and those which may not appear but which are used in the manufacturing process
- Where possible, the quantitative composition of the investigational drug product, including any reasonable variations that may be expected during the investigational stage
- Brief general description of the manufacturing process (in the form of a flow diagram is suggested) and packaging procedure, as well as other relevant tests, as appropriate for the product.
- Final specifications for the drug product intended to be used in toxicological and clinical studies should be included. For injectable products, sterility and pyrogenicity tests, endotoxin levels and particulate matter should be included. Submitting a copy of the certificate of analysis of the clinical batch is also suggested.
- Information sufficient to assure the product's stability during the planned clinical studies.

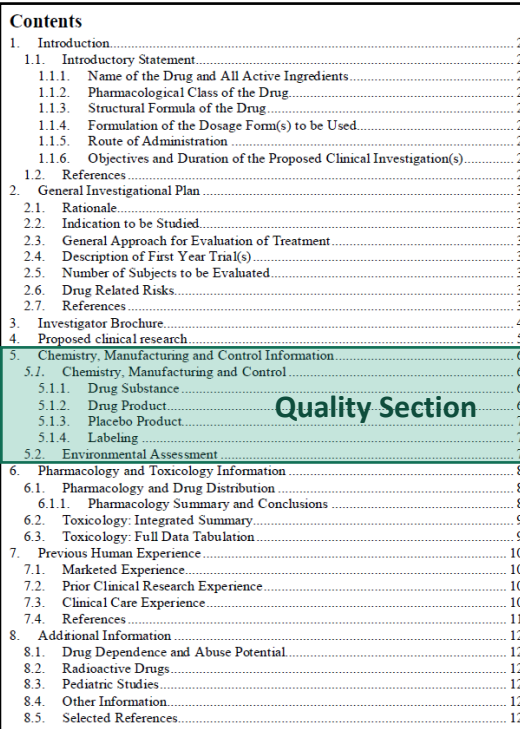

Step<br>2

1. Prepare IND contents using - Initial application template - Cover Letter template

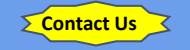

### 2. Once completed, contact SI office for review

### 3. Submit initial IND applications to FDA either:

- via CDER NextGen Portal for research IND involving small molecule drug - via emailing

[CBERDCC\\_eMailSub@fda.hhs.gov](mailto:CBERDCC_eMailSub@fda.hhs.gov) for research IND involving biologics, antibody, gene therapy agent

\* Send IND to the correct FDA division or Document Control Center Choose the division based on the indication studies in the IND Descriptions of specific indications can be found [CDER Offices & Divisions](https://www.fda.gov/about-fda/center-drug-evaluation-and-research-cder/cder-offices-and-divisions) [CBER Key Staff Directory](https://www.fda.gov/about-fda/center-biologics-evaluation-and-research-cber/center-biologics-evaluation-and-research)

### PHARMACOLOGY AND TOXICOLOGY INFORMATION

6

As was true for Section 3, you may use an authorization letterist or cite the drug label to satisfy this section.

For 21 CFR 312.23(8), this section is expected to include information about pharmacological and taxicological (laboratory animals or in vitro) studies on the basis of which the sponsor of the IND application has concluded that it is reasonably safe to conduct the proposed clinical investivations. The kind, duration, and scope of animal and other studies required in the application will depend on the duration and nature of the proposed clinical investigations. For recommendations regarding study types and duration, refer to the FDA Guidance for Industry: M3(R2) Nonclinical Safety Studies for the Conduct of Haman Clinical Trials and Marketine Authorizations for Pharmaceuticals

http://www.pla.gov/downloads/Drage/GaulanceComputernallegulatory/Information/Gaulances/U. CM073246.ndl

Compliance with Good Laboratory Practice (GLP) is venerally expected for pivotal in vitro and in vivo shalies submitted in support of an IND application. For each non-clinical laborators study subject to the GLP regulations, investigators are expected to state in the study report that the study was conducted in compliance with the GLP regulations. If the study was not conducted in compliance with the GLP regulations, investigators should submit a brief statement of the reason for noncompliance, FDA Guidance documents relevant to Pharmacology and Taxicology information are available at the FDA website http://www.fda.govtDrugs/GuidanceComplianceRepulatoryInformation/Guidances/ucm065014.ht

丽

The IND sponsor should also provide a statement describing where the non-clinical investigations were conducted and the location of all records available for inspection.

### 6.1. Pharmacology and Drug Distribution

- · Description of the pharmacologic effects and mechanism(s) of actions of the drug in animals
- Information on the absorption, distribution, metabolism, and excretions of the drug

NOTE: The regulations do not further describe the presentation of these data, in contrast to the more detailed description of how to submit toxicological data, A summary report, without individual animal records or individual study results, usually suffices. In most circumstances, five pages or less should suffice for this summary. If this information is not known, it should simply be so stated.

### 6.1.1. Pharmacology Summary and Conclusions

Provide high-level summary and general conclusions to be drawn from the pharmacology data.

### 6.2. Toxicology: Integrated Summary

This section should include an integrated summary of the taxicological effects of the drug in animals an in vitra [2] CFR 312-23(8)(ii)(a)). For this section: refer to discussions in the FDA Pre-IND meeting, where the FDA will clarify guidance and requirements for your submission.

Expected content elements for describing specific loxicology studies for this section typically include:

#### **Contents** 1 Introduction 11 Introductory Statement 1.1.1. Name of the Drug and All Active Ingredients.  $112$ Pharmacological Class of the Drug. Structural Formula of the Drug.  $1.1.3.$  $114$ Formulation of the Dosage Form(s) to be Used 1.1.5. Route of Administration 1.1.6. Objectives and Duration of the Proposed Clinical Investigation(s). 1.2. References... 2. General Investigational Plan Rationale  $2.1$  $22$ Indication to be Studied  $23$ General Approach for Evaluation of Treatment. 2.4. Description of First Year Trial(s). 2.5. Number of Subjects to be Evaluated. 2.6 Drug Related Risks 2.7 References 3. Investigator Brochure. Proposed clinical research. 5. Chemistry, Manufacturing and Control Information. 5.1. Chemistry, Manufacturing and Control 5.1.1. Drug Substance. 5.1.2 Drug Product  $5.1.3$ Placebo Product  $514$  Labeling 5.2. Environmental Assessment 6. Pharmacology and Toxicology Information 6.1. Pharmacology and Drug Distribution. **Nonclinical** 6.1.1. Pharmacology Summary and Conclusions **Section** 6.2. Toxicology: Integrated Summary.... 6.3. Toxicology: Full Data Tabulation. Previous Human Experience.  $\overline{10}$ 7.1. Marketed Experience...  $10<sup>°</sup>$ 7.2. Prior Clinical Research Experience.  $10<sup>10</sup>$ 7.3. Clinical Care Experience...  $10<sup>°</sup>$ 7.4. References...  $11<sub>1</sub>$ 8. Additional Information.  $12^{12}$ 8.1. Drug Dependence and Abuse Potential. **12** 8.2 Radioactive Drugs **12** 8.3. Pediatric Studies... .12 8.4 Other Information 12  $12$ 8.5. Selected References....

ter

1. Prepare IND contents using - Initial application template - Cover Letter template

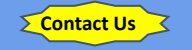

2. Once completed, contact SI office for review

### 3. Submit initial IND applications to FDA either:

- via CDER NextGen Portal for research IND involving small molecule drug - via emailing

[CBERDCC\\_eMailSub@fda.hhs.gov](mailto:CBERDCC_eMailSub@fda.hhs.gov) for research IND involving biologics, antibody, gene therapy agent

\* Send IND to the correct FDA division or Document Control Center Choose the division based on the indication studies in the IND Descriptions of specific indications can be found [CDER Offices & Divisions](https://www.fda.gov/about-fda/center-drug-evaluation-and-research-cder/cder-offices-and-divisions) [CBER Key Staff Directory](https://www.fda.gov/about-fda/center-biologics-evaluation-and-research-cber/center-biologics-evaluation-and-research)

### PREVIOUS HUMAN EXPERIENCE

 $\tau$ .

A summary of previous human experience with the drug known to the applicant. If the drugts) is already marketed in the US, then you may be able to simply refer to the product labeling.

There is no specific formal for describing previous human experience with an investigational drug in an IND application; however, the FDA website provides helpful points to consider when writing a summary of previous human experience.

http://www.fda.gowDrugs/DevelopmentApprovalProcess/HowDrugsareDevelopedandApproved/ ApprovalApplications/InvestigationalNewDragINDApplication/ucm362446.htm

If the drug is a combination of drugs previously investigated or marketed, the information should. be provided for each active drug component. However, if any component in such combination is subject to an approved marketing application or is otherwise lawfully marketed in the United States; the sponsor is not required to submit published material concerning that active drug component unless such material relates directly to the proposed investigational use (including publications relevant to component-component interaction).

If there is no data on previous human experience for this drug, insert a statement reflecting that under each subheading.

### 7.1. Marketed Experience

Overview any FDA-approved marketed indications for the study drug. Reference to the FDA dries labeling for approved indications should be noted here.

If the drug was withdrawn from the market for any reason related to safety or effectiveness. identify the country(ies) where the drug was withdrawn and the reasons for withdrawal.

#### **Prior Clinical Research Experience**  $7.2.$

If the drug has been the subject of controlled trials, detailed information on trials that are relevant to an assessment of the drug x effectiveness for the proposed investigational use(s) should also be provided. Any published material that is relevant to the safety of the proposed. investigation or to an aisessment of the drug's effectiveness for its proposed investigational use should be provided in full. Published material that is less directly relevant may be supplied by a bibliography.

If there has been no previous human experience, the submission should to state.

#### **Clinical Care Experience**  $7.3.$

### Note: Delete this rub-section if not applicable.

It is not uncommon for marketed drugs to be used in clinical care settings in treat patients for indications that do not have an FDA approval. This is often termed "off-label" use. Any published literature on the safety of the drug in that setting, and if available, published practice guidelines of the use of the drug for standard of care and the associated safety information could

be referenced here. This is particularly relevant if the patient population treated with this offlabel use of the drug is similar to the proposed study population for this IND application.

### **Contents**

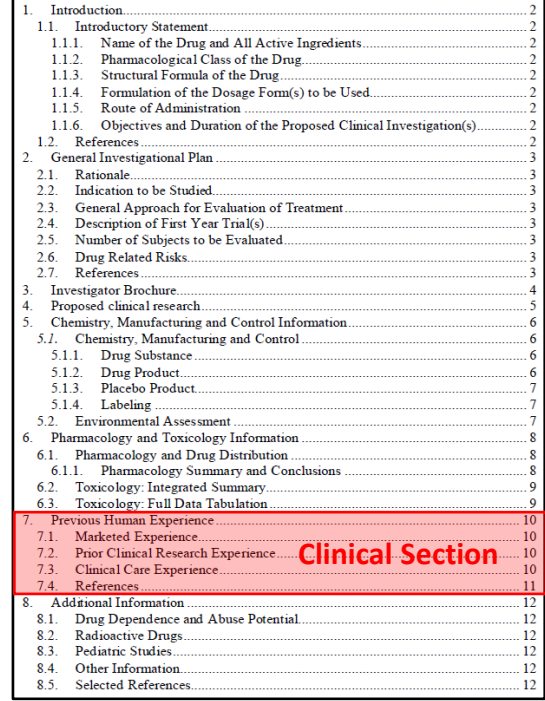

Step 2

1. Prepare IND contents using - Initial application template - Cover Letter template

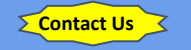

2. Once completed, contact SI office for review

### 3. Submit initial IND applications to FDA either:

- via CDER NextGen Portal for research IND involving small molecule drug

- via emailing [CBERDCC\\_eMailSub@fda.hhs.gov](mailto:CBERDCC_eMailSub@fda.hhs.gov) for research IND involving biologics, antibody, gene therapy agent

\* Send IND to the correct FDA division or Document Control Center Choose the division based on the indication studies in the IND Descriptions of specific indications can be found [CDER Offices & Divisions](https://www.fda.gov/about-fda/center-drug-evaluation-and-research-cder/cder-offices-and-divisions) [CBER Key Staff Directory](https://www.fda.gov/about-fda/center-biologics-evaluation-and-research-cber/center-biologics-evaluation-and-research)

### ADDITIONAL INFORMATION

In certain applications, as described below, information on special topics may be needed. Such information shall be submitted in this section as outlined below. Otherwise you may simply state ant annivable'

### 8.1. Drug Dependence and Abuse Potential

If the drug is a psychatropic substance or otherwise has abuse potential, a section describing relevant clinical studies and experience and studies in test animals.

If this section is relevant to your investigation, please see the guidance below: http://www.fda.gov/downloads/Drugs/GuidanceComplianceRegulatoryInformation/Guid mces/UCM198650.pdf

### 8.2. Radioactive Drugs

If the drug is a radioactive drug, sufficient data from animal or human studies should be provided, to allow a reasonable colculation of radiation-absorbed dose to the whole body and critical organs upon administration to a human subject. Phase 1 studies of radioactive drugs must include studies which will obtain sufficient data for dosimetry calculations.

If this section is relevant to your investigation, please see the guidance below: http://www.fila.gov/Drugs/DevelopmentApprovalProcess/DevelopmentResnurces/dem/092895.htt

### 8.3. Pediatric Studies

If the investigational drug will be studied in pediatric setting, plans for assessing pediatric safety and effectiveness should be provided.

If this section is relevant to your investigation, please see the guidance below: http://www.fda.gov/Drugs/DevelopmentAuprovalProcess/DevelopmentResources/ucm04 9867.htm

### 8.4. Other Information

A brief statement of any other information that would aid evaluation of the proposed clinical investigations with respect to their safety or their design and potential as controlled clinical trials to support marketing of the drug-

### **8.5. Selected References**

If you are including reprints with your submission, list them in this section.

#### 9, **APPENDIX**

List the applicable tiems from the following which will accompany this Application Document-

- 9.1 FDA Form 1571
- 9.2. FDA Form 1572
- 9.3. FDA Form 3674
- 9.4. Protocol
- 9.5. Informed Consent Document
- 9.6. Investigator Brochure
- 9.7. Letter of Agreement for Drug Supply
- 9.8. Letter of Cross-reference for IND
- 9.9. Investigator CV (and Medical License, as applicable)
- 9.10. Previous FDA Communications
- 9.11. Other Documents (e.g., Package Inserts, Literature References, Certificate of Approval [for Drug Product])

#### **Contents** 1 Introduction 11 Introductory Statement 1.1.1. Name of the Drug and All Active Ingredients.  $112$ Pharmacological Class of the Drug. Structural Formula of the Drug.  $1.1.3.$ 1.1.4 Formulation of the Dosage Form(s) to be Used 1.1.5. Route of Administration 1.1.6. Objectives and Duration of the Proposed Clinical Investigation(s). 1.2. References... 2. General Investigational Plan Rationale  $21$  $2.2$ Indication to be Studied  $23$ General Approach for Evaluation of Treatment. 2.4. Description of First Year Trial(s). 2.5. Number of Subjects to be Evaluated. 2.6 Drug Related Risks 2.7 References 3. Investigator Brochure. Proposed clinical research... 5. Chemistry, Manufacturing and Control Information. 5.1. Chemistry, Manufacturing and Control 5.1.1. Drug Substance. 5.1.2 Drug Product 5.1.3. Placebo Product.  $514$  Labeling 5.2. Environmental Assessment. 6. Pharmacology and Toxicology Information 6.1. Pharmacology and Drug Distribution. 6.1.1. Pharmacology Summary and Conclusions. 6.2. Toxicology: Integrated Summary... 6.3. Toxicology: Full Data Tabulation. 7. Previous Human Experience...  $10<sup>10</sup>$ 7.1. Marketed Experience...  $10<sup>10</sup>$ 7.2. Prior Clinical Research Experience.  $10<sup>10</sup>$ 7.3. Clinical Care Experience...  $10<sup>°</sup>$ 7.4. References  $11$ 8 Additional Information  $\overline{12}$ 8.1. Drug Dependence and Abuse Potential.  $12$ 8.2. Radioactive Drugs...  $12$ 8.3. Pediatric Studies...  $.12$ 84 Other Information 12 8.5 Selected References  $12$

Step 2

1. Prepare IND contents using - Initial application template - Cover Letter template

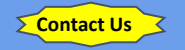

2. Once completed, contact SI office for review

3. Submit initial IND applications to FDA either:

- via CDER NextGen Portal for research IND involving small molecule drug

- via emailing [CBERDCC\\_eMailSub@fda.hhs.gov](mailto:CBERDCC_eMailSub@fda.hhs.gov) for research IND involving biologics, antibody, gene therapy agent

\* Send IND to the correct FDA division or Document Control Center Choose the division based on the indication studies in the IND Descriptions of specific indications can be found [CDER Offices & Divisions](https://www.fda.gov/about-fda/center-drug-evaluation-and-research-cder/cder-offices-and-divisions) [CBER Key Staff Directory](https://www.fda.gov/about-fda/center-biologics-evaluation-and-research-cber/center-biologics-evaluation-and-research)

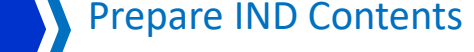

## **IND Initial Application Package**

 $\Theta$ 

M Cover letter

**H**

- $\blacksquare$  Form FDA 1571
- M Form FDA 1572
- M Form FDA 3674
- M Form FDA 3454 or Form FDA 3455
	- Letter of Authorization (Cross reference letter for IND)
- IV Initial IND Application

IV Protocol

**V** 

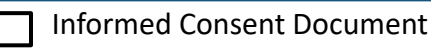

Investigator's CV Investigator Brochure or package insert

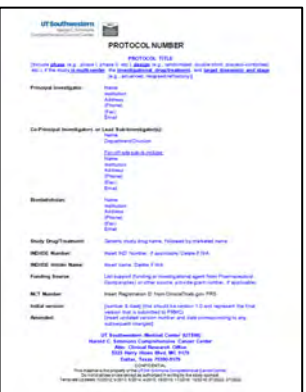

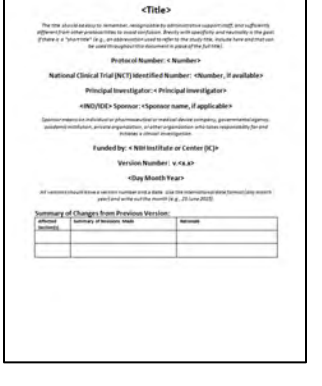

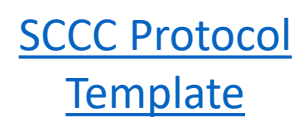

NIH-FDA Protocol **Template** 

Step 2

1. Prepare IND contents using - Initial application template - Cover Letter template

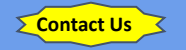

- 2. Once completed, contact SI office for review
- 3. Submit initial IND applications to FDA either:
- via CDER NextGen Portal for research IND involving small molecule drug
- via emailing [CBERDCC\\_eMailSub@fda.hhs.gov](mailto:CBERDCC_eMailSub@fda.hhs.gov) for research IND involving biologics, antibody, gene therapy agent
- \* Send IND to the correct FDA division or Document Control Center Choose the division based on the indication studies in the IND Descriptions of specific indications can be found [CDER Offices & Divisions](https://www.fda.gov/about-fda/center-drug-evaluation-and-research-cder/cder-offices-and-divisions) [CBER Key Staff Directory](https://www.fda.gov/about-fda/center-biologics-evaluation-and-research-cber/center-biologics-evaluation-and-research)

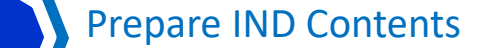

## **IND Initial Application Package**

 $\Theta$ 

M Cover letter

**H**

- $\blacksquare$  Form FDA 1571
- M Form FDA 1572
- M Form FDA 3674
- M Form FDA 3454 or Form FDA 3455
	- Letter of Authorization (Cross reference letter for IND)
- IV Initial IND Application
- M Protocol

**V** 

- Informed Consent Document IV
	- Investigator's CV Investigator Brochure or package insert

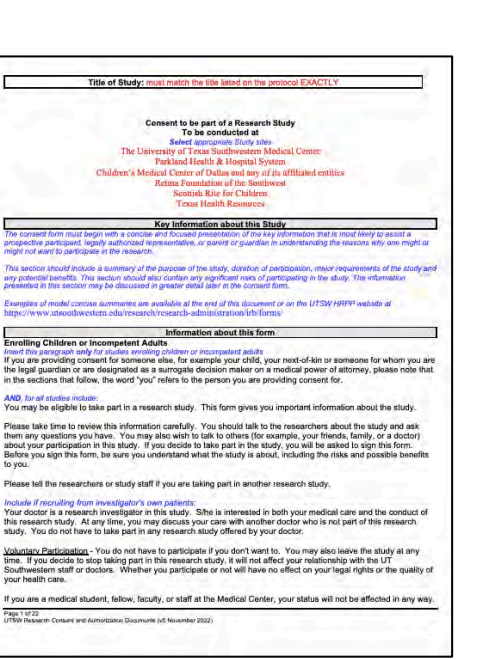

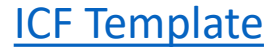

Step 2

1. Prepare IND contents using - Initial application template - Cover Letter template

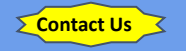

- 2. Once completed, contact SI office for review
- 3. Submit initial IND applications to FDA either:
- via CDER NextGen Portal for research IND involving small molecule drug
- via emailing [CBERDCC\\_eMailSub@fda.hhs.gov](mailto:CBERDCC_eMailSub@fda.hhs.gov) for research IND involving biologics, antibody, gene therapy agent
- \* Send IND to the correct FDA division or Document Control Center Choose the division based on the indication studies in the IND Descriptions of specific indications can be found [CDER Offices & Divisions](https://www.fda.gov/about-fda/center-drug-evaluation-and-research-cder/cder-offices-and-divisions) [CBER Key Staff Directory](https://www.fda.gov/about-fda/center-biologics-evaluation-and-research-cber/center-biologics-evaluation-and-research)

Prepare IND Contents

## **IND Initial Application Package**

 $\Theta$ 

M Cover letter

**H**

- $\blacksquare$  Form FDA 1571
- M Form FDA 1572
- M Form FDA 3674
- M Form FDA 3454 or Form FDA 3455
	- Letter of Authorization (Cross reference letter for IND)
- IV Initial IND Application
- M Protocol

M

- Informed Consent Document V
- IV Investigator Brochure or package insert

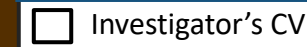

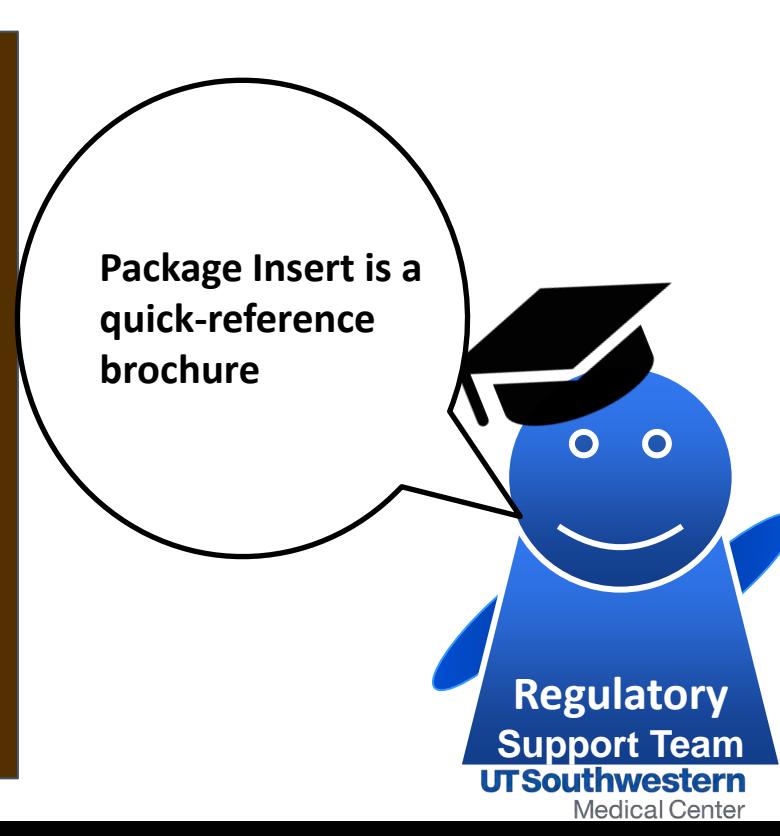

Step<br>2

1. Prepare IND contents using - Initial application template - Cover Letter template

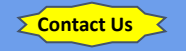

- 2. Once completed, contact SI office for review
- 3. Submit initial IND applications to FDA either:
- via CDER NextGen Portal for research IND involving small molecule drug - via emailing
- [CBERDCC\\_eMailSub@fda.hhs.gov](mailto:CBERDCC_eMailSub@fda.hhs.gov) for research IND involving biologics, antibody, gene therapy agent
- \* Send IND to the correct FDA division or Document Control Center Choose the division based on the indication studies in the IND Descriptions of specific indications can be found [CDER Offices & Divisions](https://www.fda.gov/about-fda/center-drug-evaluation-and-research-cder/cder-offices-and-divisions) [CBER Key Staff Directory](https://www.fda.gov/about-fda/center-biologics-evaluation-and-research-cber/center-biologics-evaluation-and-research)

Prepare IND Contents

## **IND Initial Application Package**

 $\Theta$ 

- M Cover letter
- $\blacksquare$  Form FDA 1571
- M Form FDA 1572

**H**

- M Form FDA 3674
- M Form FDA 3454 or Form FDA 3455
	- Letter of Authorization (Cross reference letter for IND)
- IV Initial IND Application
- M Protocol

M

- Informed Consent Document M
- M Investigator Brochure or package insert
- IV Investigator's CV

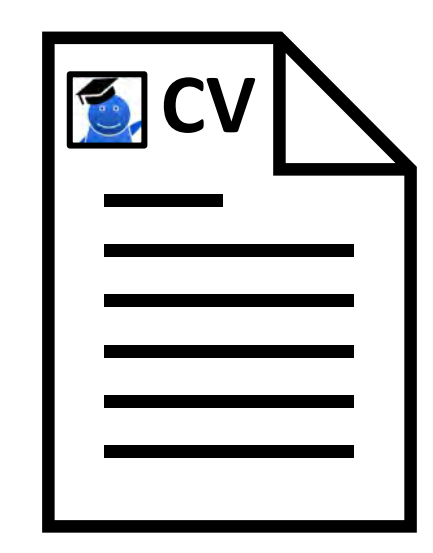

## **Device Overview & IDE**

## FDA U.S. FOOD & DRUG **ADMINISTRATION**

## **What is a Medical Device**

**Instrument, apparatus, implement, machine, contrivance, implant, in vitro reagent, other meets the definition of medical device per the FD&C Act**

## **What is IDE?**

human. Exemption may apply Request to FDA for authorization to use investigational significant risk device in

## **What are Classes of Medical Device**

**Class I: e.g., toothbrush, mask, bandage, beds Class II: e.g., catheters, blood pressure cuffs Class III: e.g., pacemakers, breast implants, ventilators**

**What is a Significant Risk Device Devices presents a potential for serious risk to health, safety, or**  welfare of a subject per 21 CFR 812.3(m) Need IDE before begin, **clinical investigations of device**

**What is Non-Significant Risk Device Devices do not pose a significant risk to the human subjects. Does not need IDE but must comply with abbreviated IDE requirements under 21 CFR 812.2 (b)**

## **Do I Need an IDE?**

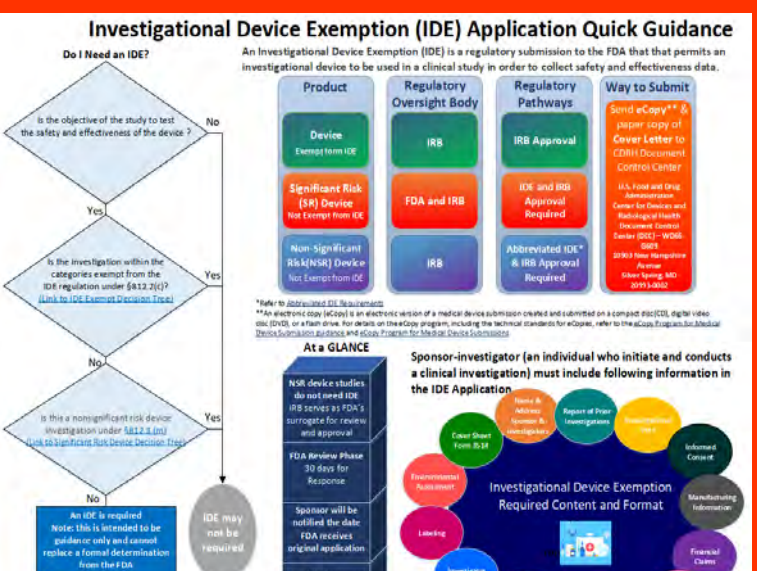

tossible Response owed with its **Send Boords** 

## **Device Overview & IDE**

## FDA U.S. FOOD & DRUG **ADMINISTRATION**

## **What is a Medical Device**

**Instrument, apparatus, implement, machine, contrivance, implant, in vitro reagent, other meets the definition of medical device per the FD&C Act**

## **What is IDE?**

human. Exemption may apply Request to FDA for authorization to use investigational significant risk device in

## **What are Classes of Medical De[vice](https://youtu.be/qMTUxaPKXn8)**

**Class I: e.g., toothbrush, mask, bandage, beds Class II: e.g., catheters, blood pressure cuffs Class III: e.g., pacemakers, breast implants, ventilators**

## **What is a Significant Risk Device Devices presents a potential for serious risk to health, safety, or**  welfare of a subject per 21 CFR 812.3(m) Need IDE before begin **clinical investigations of device**

## **What is Non-Significant Risk Device Devices do not pose a significant risk to the human subjects. Watch on CO DOE but Does but abbreviat[ed IDE](https://youtu.be/ka1CqIboB38) Watch on**  $\sum$  YouTube  $\sum_{2.2 \text{ (b)}}$

## **Do I Need an IDE?**

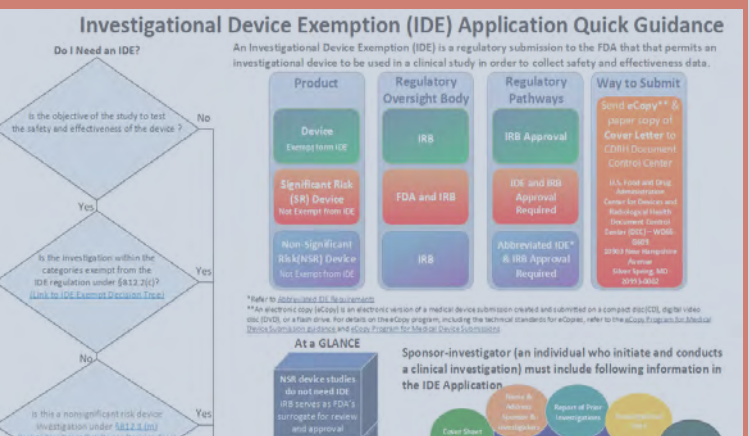

**Investigational Device Exempti-**Required Content and Forma

## Investigational Device Exemption (IDE) Life Cycle

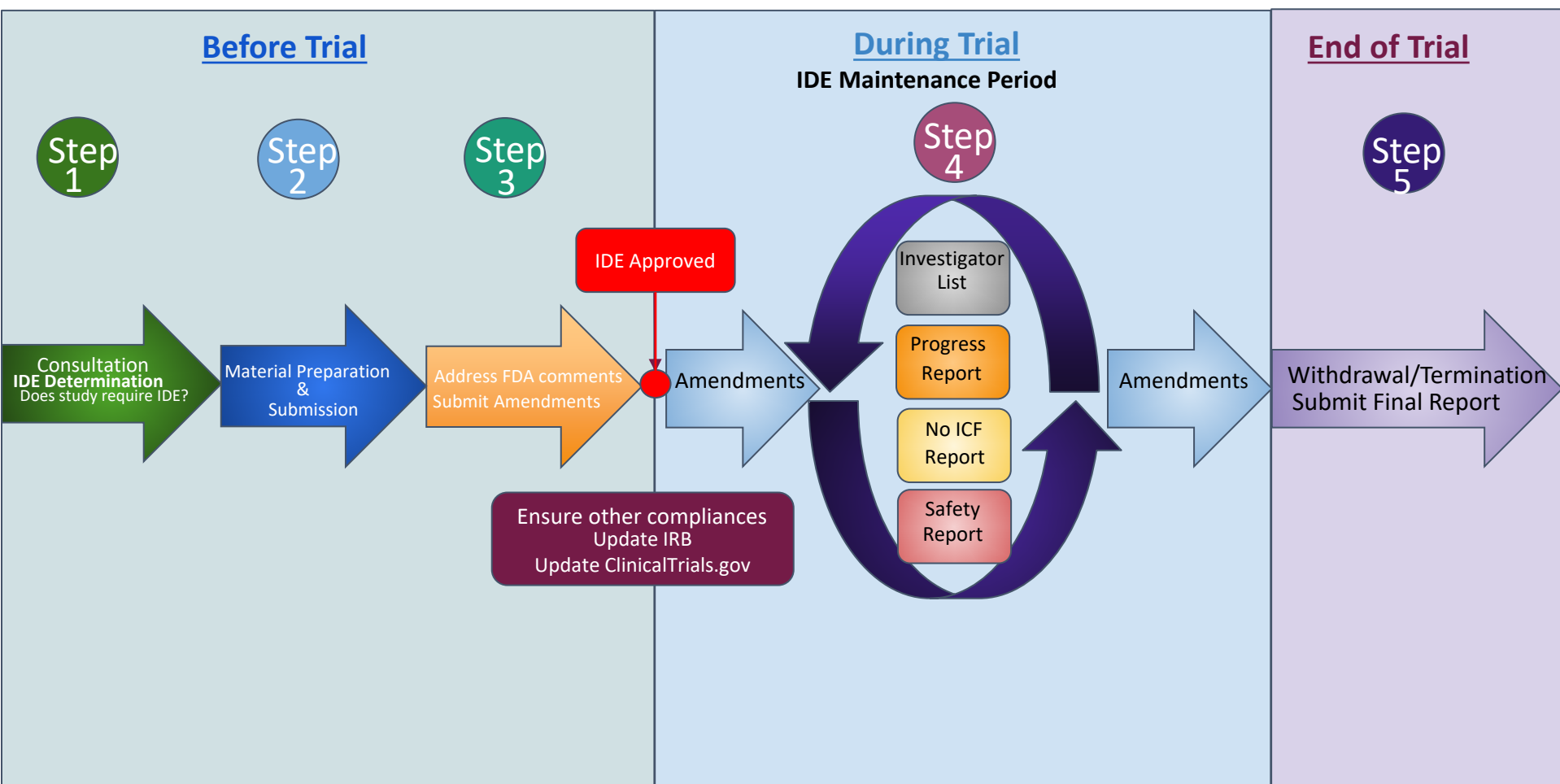

## Investigational Device Exemption (IDE) Life Cycle

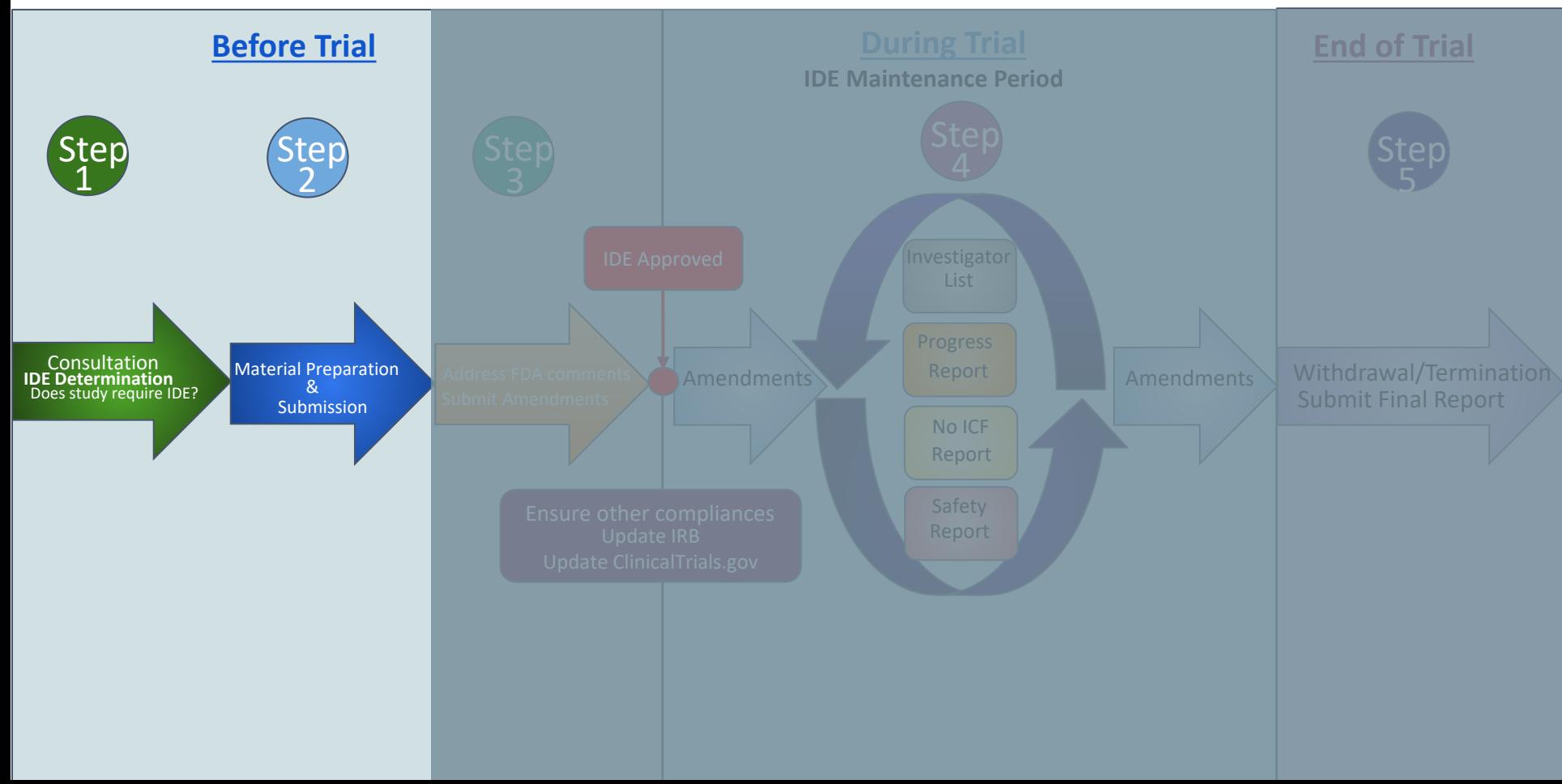

**Book one-on-one Consultation**  $\overline{\mathbf{1}}$ 

Step

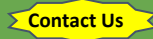

Assigned SI-Support staff help with:

1. Determination of regulatory passway based on the product classification

(SI) Support

Device)

Drug)

- IDE Exempt Device
- Significant Device (IDE)
- Non-Significant Device (Abb IDE)

2. Determination of the Document Control Center (CDRH vs CBER)

3. IDE application preparation by providing

- Templates
- IDE Submission Guidance

4. Preparation of other parallel requirements

- **IRB submission**
- ClincialTrials.gov registration

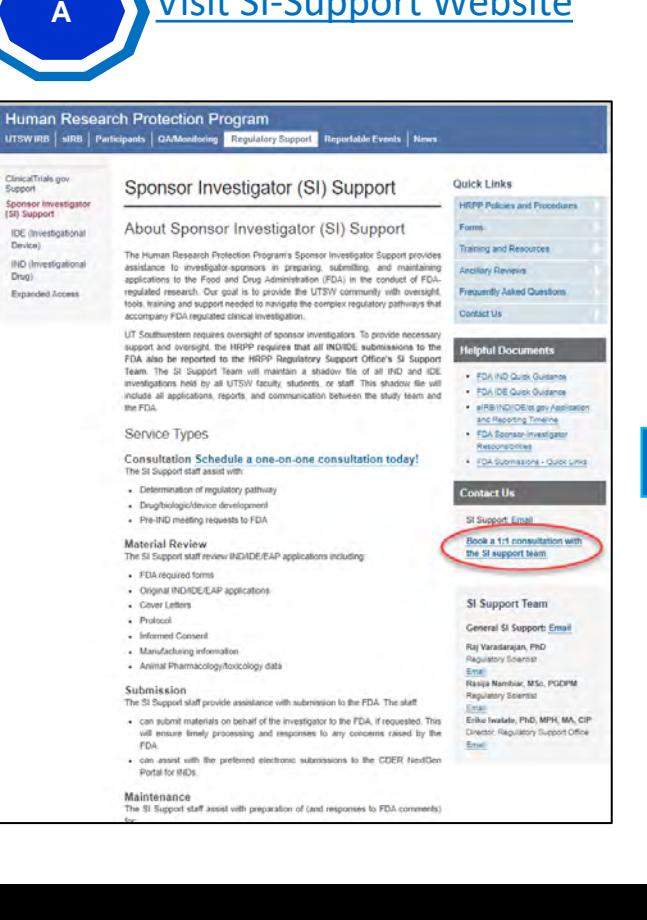

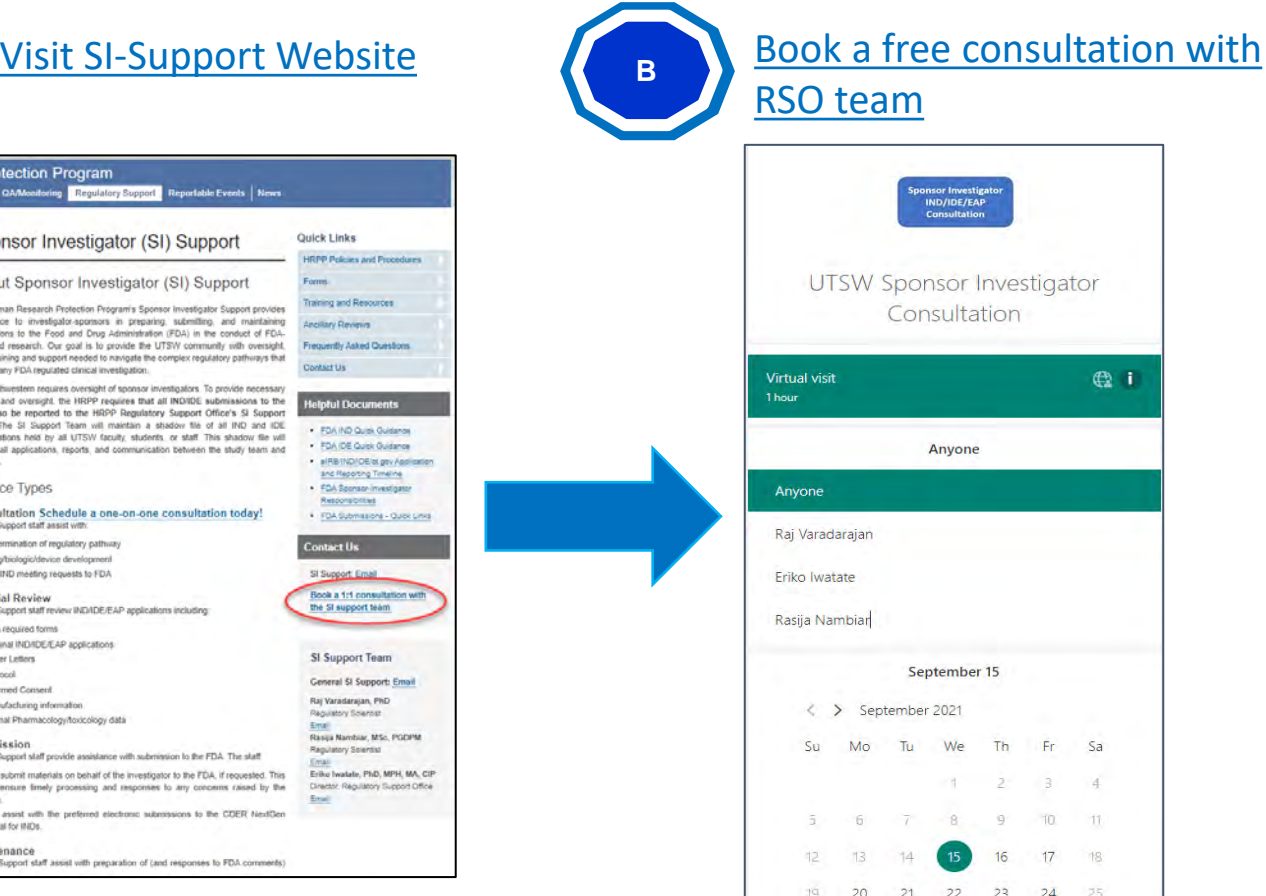

Step  $\overline{\mathbf{1}}$ 

**Book one-on-one Consultation**

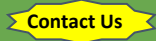

Assigned SI-Support staff help with:

1. Determination of regulatory passway based on the product classification

- IDE Exempt Device
- Significant Device (IDE)
- Non-Significant Device (Abb IDE)

2. Determination of the Document Control Center

**Information Sheet Guidance For** IRBs, Clinical Investigators, and Sponsors

**Significant Risk and Nonsignificant Risk Medical Device Studies** 

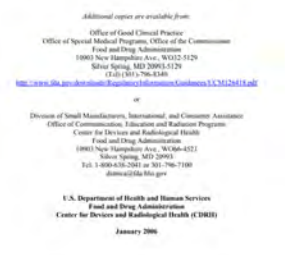

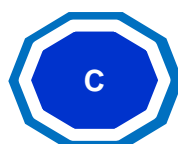

## **<sup>C</sup>** Meet with RSO team: Determination of appropriate regulatory pathway

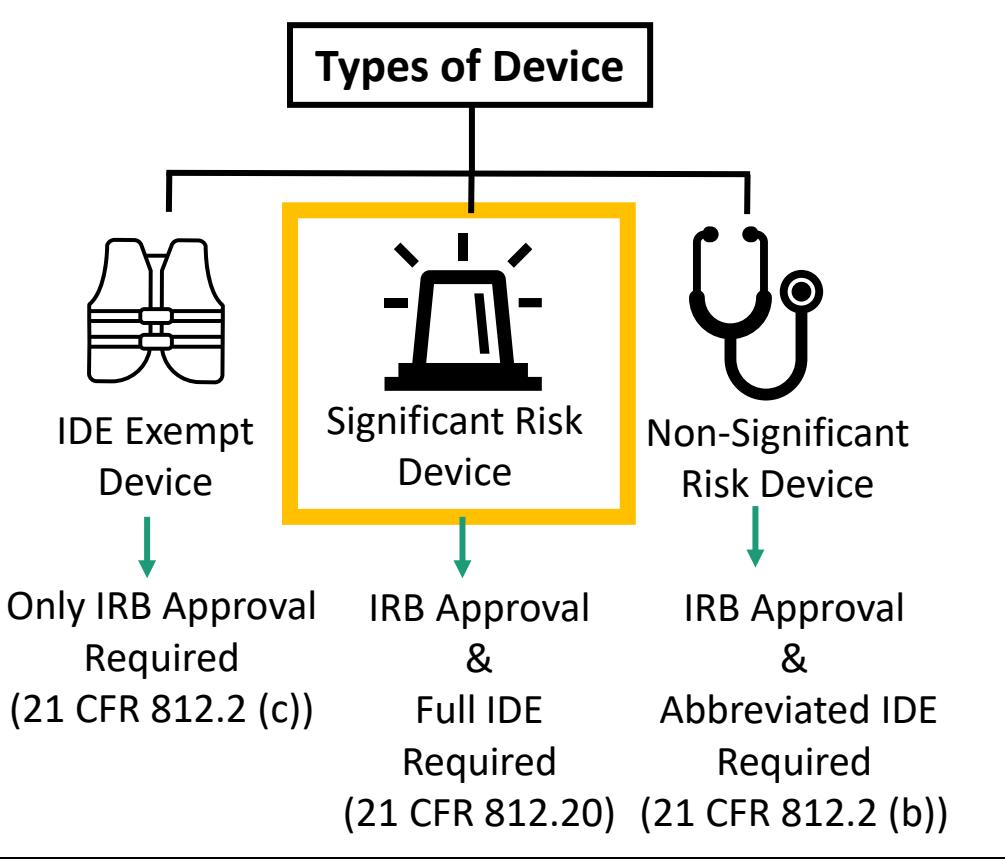

Step  $\overline{\mathbf{1}}$ 

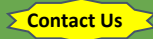

Assigned SI-Support staff help with:

1. Determination of regulatory passway based on the product classification

- IDE Exempt Device
- Significant Device (IDE)
- Non-Significant Device (Abb IDE)

2. Determination of the Document Control Center (CDRH vs CBER)

3. IDE application preparation by providing

- Templates
- **IDE Submission** Guidance

4. Preparation of other parallel requirements

- **IRB submission**
- ClincialTrials.gov registration

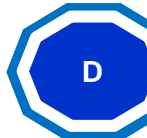

**Who will initially** 

**determine risk level** 

**of the device?**

**D** Meet with RSO team: Ask your device questions !

**I believe my product is a combinational product (both device and biologic). Do I need IDE or IND? Overseen by CDRH or CBER?**

**Can I seek advice from FDA on non-clinical testing and/or on my clinical protocol?**

**Step**  $\overline{\mathbf{1}}$ 

**Contact Us**

Assigned SI-Support staff help with:

1. Determination of regulatory passway based on the product classification

- IDE Exempt Device

- Significant Device (IDE)
- Non-Significant Device (Abb IDE)

2. Determination of the Document Control Center (CDRH vs CBER)

3. IDE application preparation by providing

- Templates
- IDE Submission Guidance

4. Preparation of other parallel requirements

- IRB submission
- ClincialTrials.gov registration

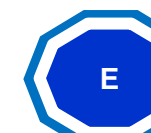

## **E** Meet with RSO team: Needs assessment for Q-submission/meeting with FDA

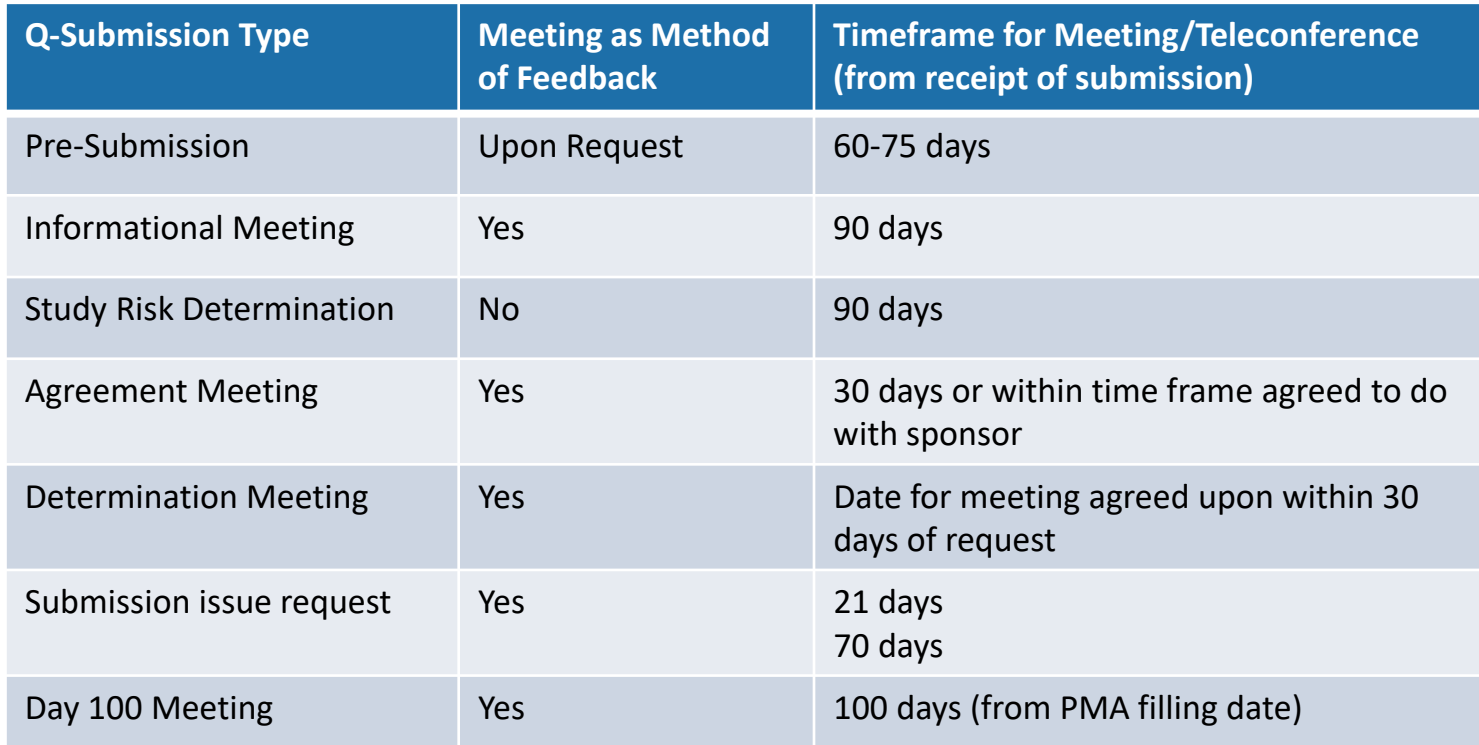

Step  $\overline{\mathbf{1}}$ 

**Contact Us**

Assigned SI-Support staff help with:

1. Determination of regulatory passway based on the product classification

- IDE Exempt Device

- Significant Device (IDE)

- Non-Significant Device (Abb IDE)

2. Determination of the

Contains Nontrinding Recommendations Requests for Feedback and Meetings for Medical Device Submissions: The Q-Submission Program<br>Guidance for Industry and

**Food and Drug Administration Staff** 

Document issued on January 6, 2021.

**Decement originally issued on May 7, 2019.** 

For questions about this decoment regarding CDEH regulated devices, contact GEP, Office of Regulatory Programs/DEP1: Decision of Submission Supports at 201-706-5640. For equations about the discussed pregnation (Fig. 2017 The OMB control number for this information collection is 0916-0756 (expirits December 31.  $\frac{1}{2}$  . Preparation of other parallel between parallel parallel  $\frac{1}{2}$ 

**EX. Department of Health and Homan Services**<br>
Food and Drug Administration Food and Drug Administration<br>- Center for Devices and Radiological Health<br>Conter for Binliques Evaluation and Research

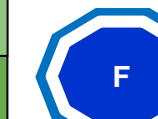

## **<sup>F</sup>** Meet with RSO team: Needs assessment for Q-submission/meeting with FDA

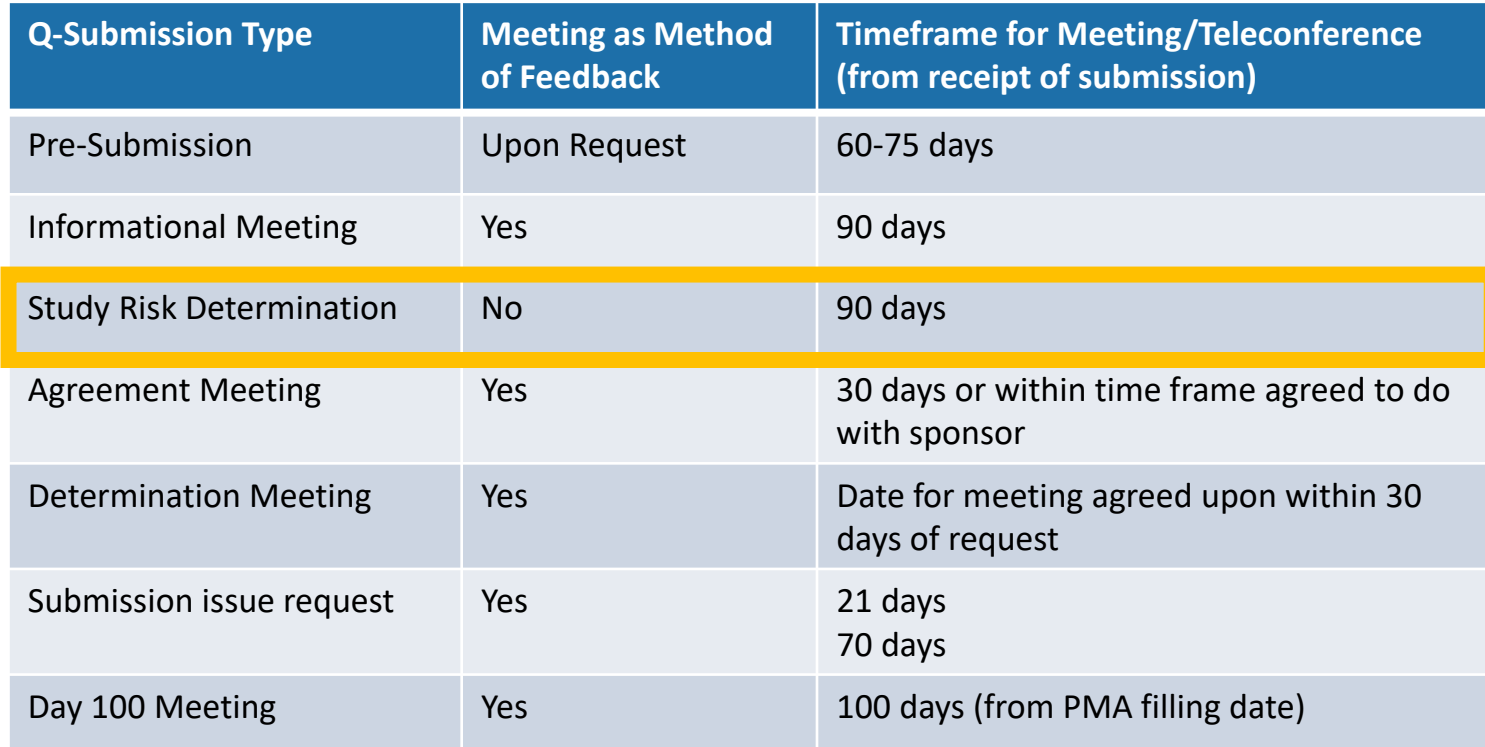

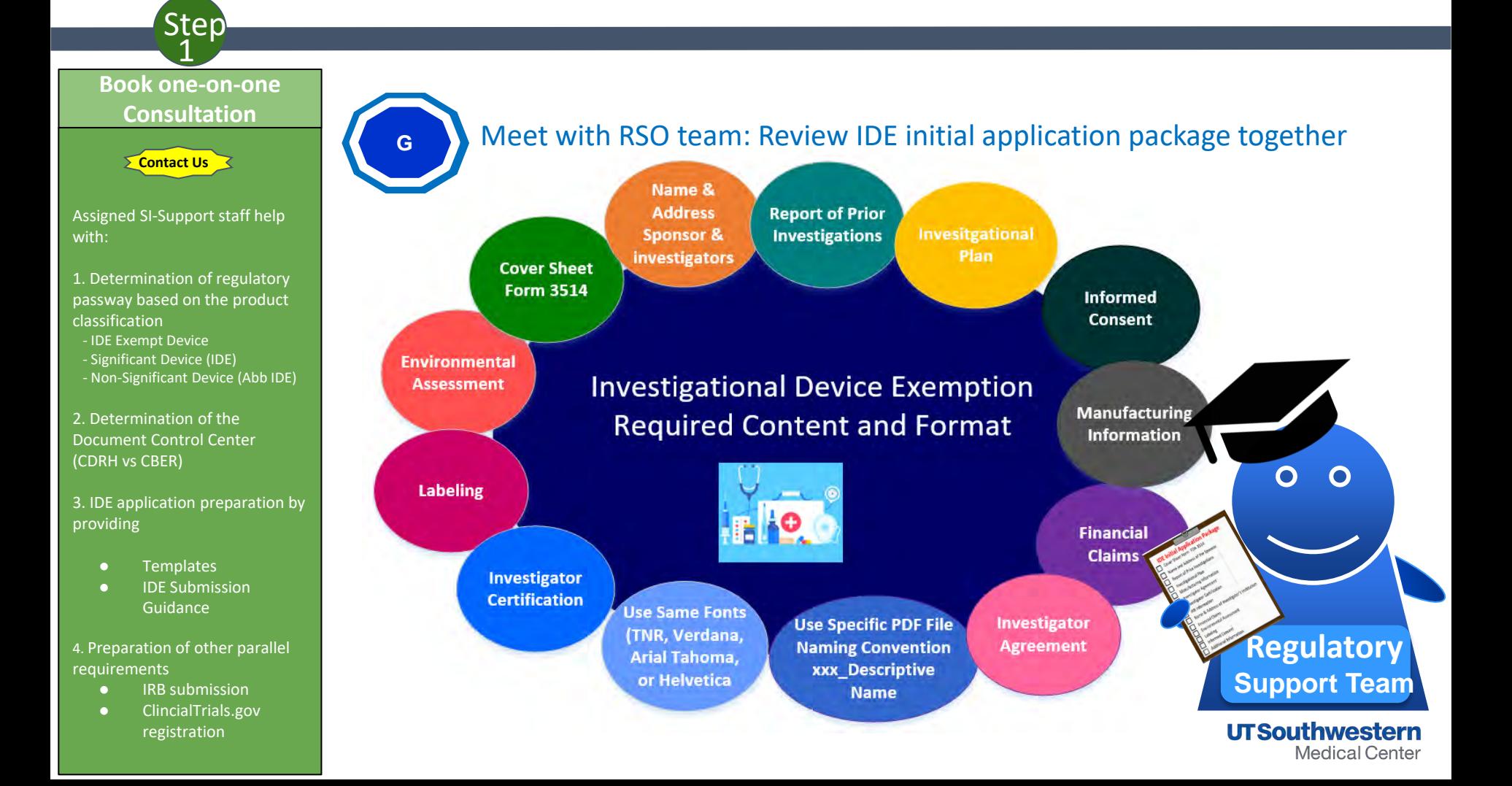

## Investigational Device Exemption (IDE) Life Cycle

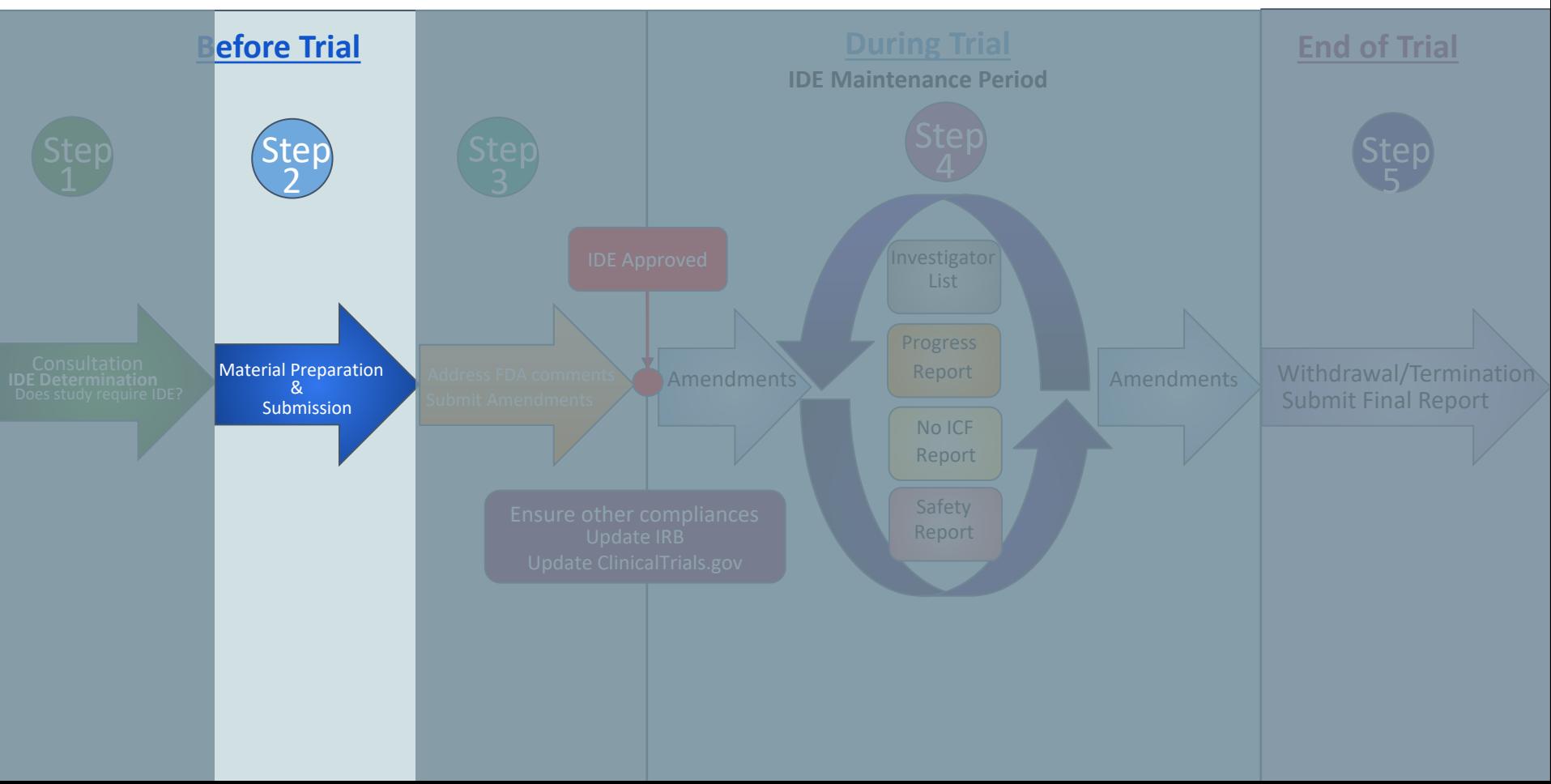

Step 2

- 1. Prepare IDE contents using
- Initial application template
- Cover Letter template

2. Once completed, contact SI office for review

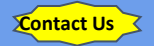

## **H** Prepare IDE Contents

## **IDE Initial Application Package**

 $\Theta$ 

- Cover Sheet Form FDA 3514
- Name and Address of the Sponsor
	- Report of Prior Investigations
	- Investigational Plan
	- Manufacturing Information
	- Investigator Agreement
	- Investigator Certification
	- IRB Information
	- Name & Address of Investigator's Institution
	- Financial Claims
	- Environmental Assessment
	- Labeling
	- Informed Consent
	- Additional Information

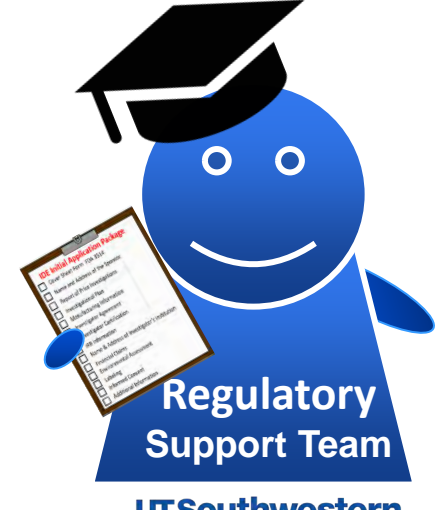

**UTSouthwestern Medical Center** 

Step 2

- 1. Prepare IDE contents using
	- Initial application template
	- Cover Letter template

2. Once completed, contact SI office for review

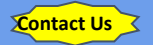

## **H** Prepare IDE Contents

## **IDE Initial Application Package**<br>
M Cover Sheet Form FDA 3514

 $\Theta$ 

- Cover Sheet Form FDA 3514
- Name and Address of the Sponsor
	- Report of Prior Investigations
	- Investigational Plan
	- Manufacturing Information
	- Investigator Agreement
	- Investigator Certification
	- IRB Information
	- Name & Address of Investigator's Institution
	- Financial Claims
	- Environmental Assessment
	- Labeling
	- Informed Consent
	- Additional Information

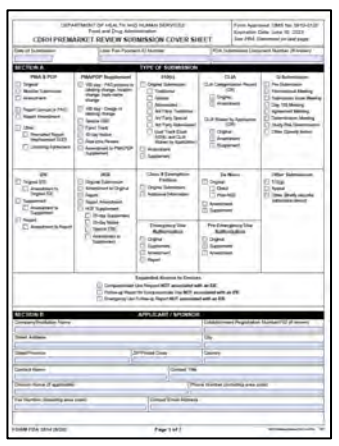

## [Form 3514](https://www.fda.gov/media/72421/download)

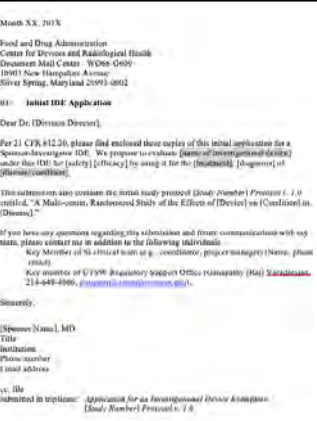

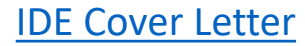

IDE cover sheet

Step 2

- 1. Prepare IDE contents using
- Initial application template
- Cover Letter template

2. Once completed, contact SI office for review

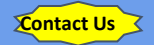

## Prepare IDE Contents

## **IDE Initial Application Package**

 $\Theta$ 

- Cover Sheet Form FDA 3514
- Name and Address of the Sponsor
	- Report of Prior Investigations
	- Investigational Plan

**H**

- Manufacturing Information
- Investigator Agreement
- Investigator Certification
- IRB Information
- Name & Address of Investigator's Institution
- Financial Claims
- Environmental Assessment
- Labeling
- Informed Consent
- Additional Information

### IDE # XXXXX 20XX Initial Application

Sponsor: Name, MD

### **Table of Contents**

### **Contents** 1. NAME AND THE ADDRESS OF THE SPONSOR 2. REPORT OF PRIOR INVESTIGATIONS. 2.1. General. 2.2. Specific Content.... 3. INVESTIGATIONAL PLAN ...... 3.1. Purpose 3.2. Protocol 3.3. Risk Analysis. 3.4. Description of Device.... 3.5. Monitoring Plan. 3.6. Additional Records and Reports ... 4. MANUFACTURING INFORMATION 5. EXAMPLE OF THE INVESTIGATORS AGREEMENT. 6. INVESTIGATOR CERTIFICATION. 7. IRB INFORMATION 8. NAME AND ADDRESS OF THE INVESTIGATIONAL INSTITUTION 9. FINANCIAL CLAIMS. 10 10. ENVIRONMENTAL ASSESSMENT................. 11. LABELING. 12. INFORMED CONSENT.. 13. ADDITIONAL INFORMATION .........

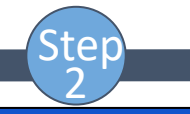

1. Prepare IDE contents using

- Initial application template
- Cover Letter template

2. Once completed, contact SI office for review

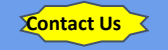

IDE # XXXXX

Sponsor: Name, MD 20XX Initial Application

#### NAME AND THE ADDRESS OF THE SPONSOR 1.

Name Address Phone number Fax Email address

Name and contact information of alternate contact (if applicable)

**INITIAL IDE APPLICATION**  $\overline{2}$ 

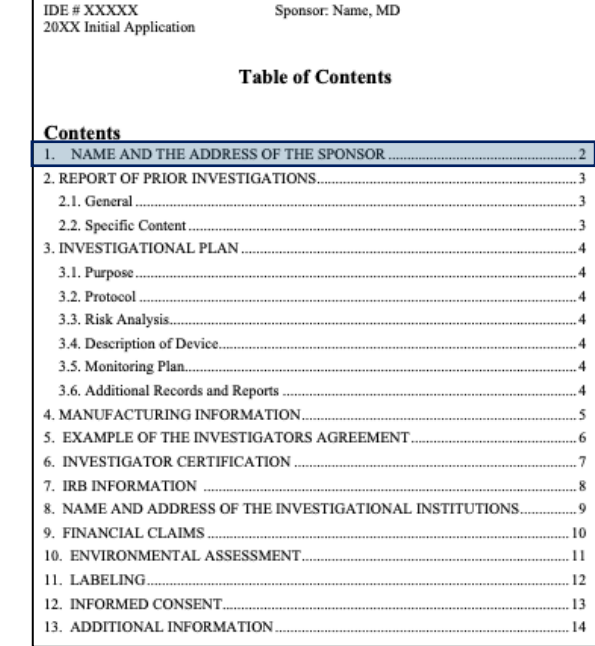

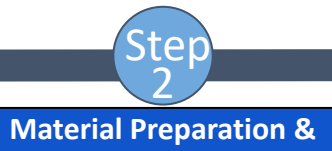

## **Submission**

- 1. Prepare IDE contents using
- Initial application template
- Cover Letter template

2. Once completed, contact SI office for review

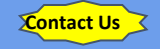

### IDE # XXXXX

### **REPORT OF PRIOR INVESTIGATIONS**

In this section, sponsor should provide a complete report of prior investigations of the device.

### 2.1. General

 $2.$ 

The report of prior investigations shall include reports of all prior clinical, animal, and laboratory testing of the device and shall be comprehensive and adequate to justify the proposed investigation.

### 2.2. Specific Content

- a) A bibliography of all publications, whether adverse of supportive, that are relevant to an evaluation of the safety or effectiveness of the device, copies of all published and unpublished adverse information, and, if requested by an IRB or FDA, copies of other significant publications.
- b) A summary of all other unpublished information (whether adverse or supportive) in the possession of, or reasonably obtainable by, the sponsor that is relevant to an evaluation of safety or effectiveness of the device.
- c) If information on nonclinical laboratory studies is provided a statement that all such studies have been conducted in compliance with applicable requirements in the good laboratory practice (GLP) regulation in 21 CRF part 58. If the study was not conducted in compliance with such regulations, a brief statement of the reason for the noncompliance.

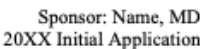

IDE # XXXXX 20XX Initial Application Sponsor: Name, MD

### **Table of Contents**

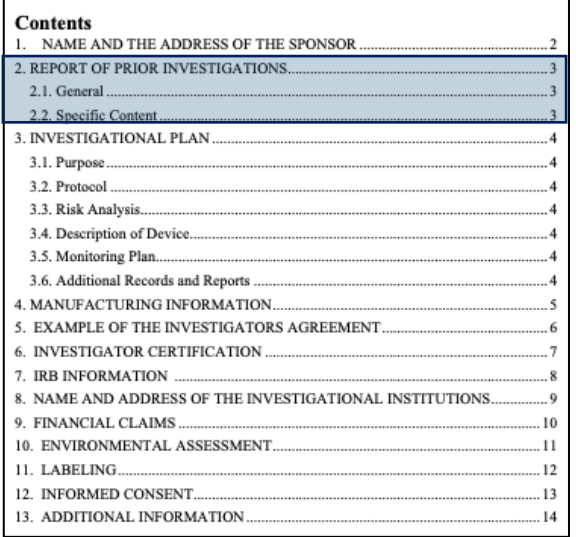

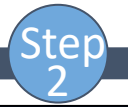

- 1. Prepare IDE contents using
- Initial application template
- Cover Letter template

2. Once completed, contact SI office for review

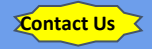

### IDE # XXXXX

Sponsor: Name, MD 20XX Initial Application

#### **INVESTIGATIONAL PLAN** 3.

At the beginning of this section, sponsor can give a brief overview of the investigation plan, logic and need for this trial, is it a single-site study, what are the end points etc.

### 3.1. Purpose

The name and intended use of the device and the objectives and duration of the investigations.

### 3.2. Protocol

A written protocol should describe the methodology to be used and an analysis of the protocol demonstrating that the investigation is scientifically sound. Protocol should include objectives and the hypothesis of the trial. Also describe the type of trial (i.e., controlled/open, doubleblind/single/blind, etc.) Describe in details how the trial will be conducted and analytical methods that will be used to evaluate the study. If case report forms (CFR) will be used, please attach it to the protocol.

### 3.3. Risk Analysis

A description and analysis of all increased risks to which subject will be exposed by the investigation; the manner in which these risk will be minimized; a justification for the investigation; and a description of the patient population including the number, age, sex, and condition.

### 3.4. Description of Device

A description of each important component, ingredient, property and principle of operation of the device and of each anticipated change in the device during the course of investigation

### 3.5. Monitoring Plan

The sponsor's written procedures for monitoring the investigation and the name and address of any monitor.

### 3.6. Additional Records and Reports

The sponsor's written procedures for monitoring the investigation and the name and address of any monitor.

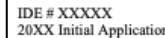

Sponsor: Name, MD

### **Table of Contents**

### **Contents** 1. NAME AND THE ADDRESS OF THE SPONSOR **CROPT OF REIOR IMMEGERS ATIOMS**

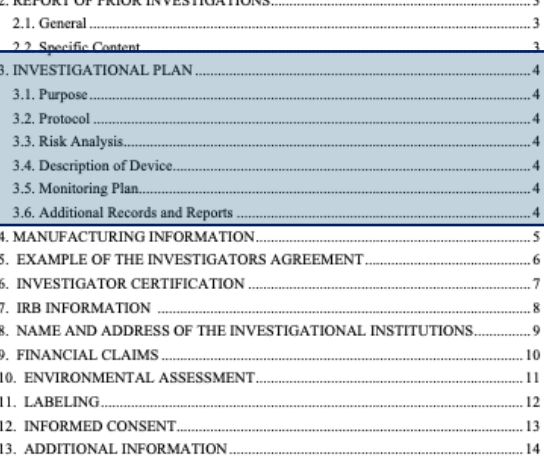

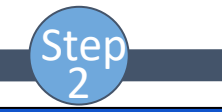

- 1. Prepare IDE contents using
- Initial application template
- Cover Letter template

2. Once completed, contact SI office for review

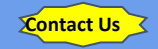

### **MANUFACTURING INFORMATION**

If you are using a marketed device, then it is appropriate to refer to the product label and provide copy or a URL to the most current product label. If any modifications have been made, provide details on all changes.

If you have a Letter of Authorization (LoA) from another sponsor referencing their FDA submission (IND, NDA, BLA, IDE, DMF, etc), include the LoA in this section. The LoA serves the purpose to allow the FDA reviewer to review their submission on file in relation to your IDE application.

A description of the methods, facilities, and controls used for the manufacture, processing, storage, and, where appropriate, installation of the device, in sufficient details so that a person generally familiar with good manufacturing practice can make a knowledgeable judgment about the quality control used in the manufacture of the device.

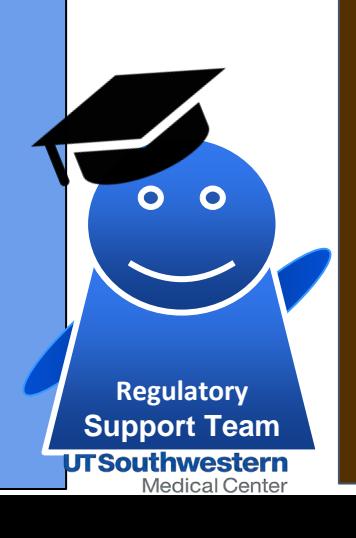

**IDE # XXXXX** 

Source of Manufacturing information **FDA Approved Device-Off Label and/or Modified**  Refer to approved product label & describe any changes **Non-FDA Approved Device** Manufactured by Company -> insert manufacturing information provided by the company & LOA Manufactured by You ->methods, facilities, controls for manufacturing, packaging, storage, installation of device

## **Table of Contents** 2.1. General 2.2. Specific Content. 3.1. Purpose. 3.2. Protocol ........ 3.3. Risk Analysis. 3.4. Description of Device.. 3.5. Monitoring Plan 3.6. Additional Records and Reports.

## [IDE Initial Application Template](https://www.utsouthwestern.edu/research/hrpp/assets/SISIDE_UTSW_RSO_IDE_Application_V1.docx)

Sponsor: Name, MD 20XX Initial Application

IDE # XXXXX

### **Contents** 1. NAME AND THE ADDRESS OF THE SPONSOR 2. REPORT OF PRIOR INVESTIGATIONS. 3. INVESTIGATIONAL PLAN ...... 4. MANUFACTURING INFORMATION 5. EXAMPLE OF THE INVESTIGATORS AGREEMENT 6. INVESTIGATOR CERTIFICATION 7. IRB INFORMATION 8. NAME AND ADDRESS OF THE INVESTIGATIONAL INSTITUTION 9. FINANCIAL CLAIMS. 10 10. ENVIRONMENTAL ASSESSMENT....... 11. LABELING.... 12 12. INFORMED CONSENT...  $13$ 13. ADDITIONAL INFORMATION...............

ster 2

- 1. Prepare IDE contents using
- Initial application template

5.

 $An$ 

- Cover Letter template

2. Once completed, contact SI office for review

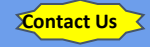

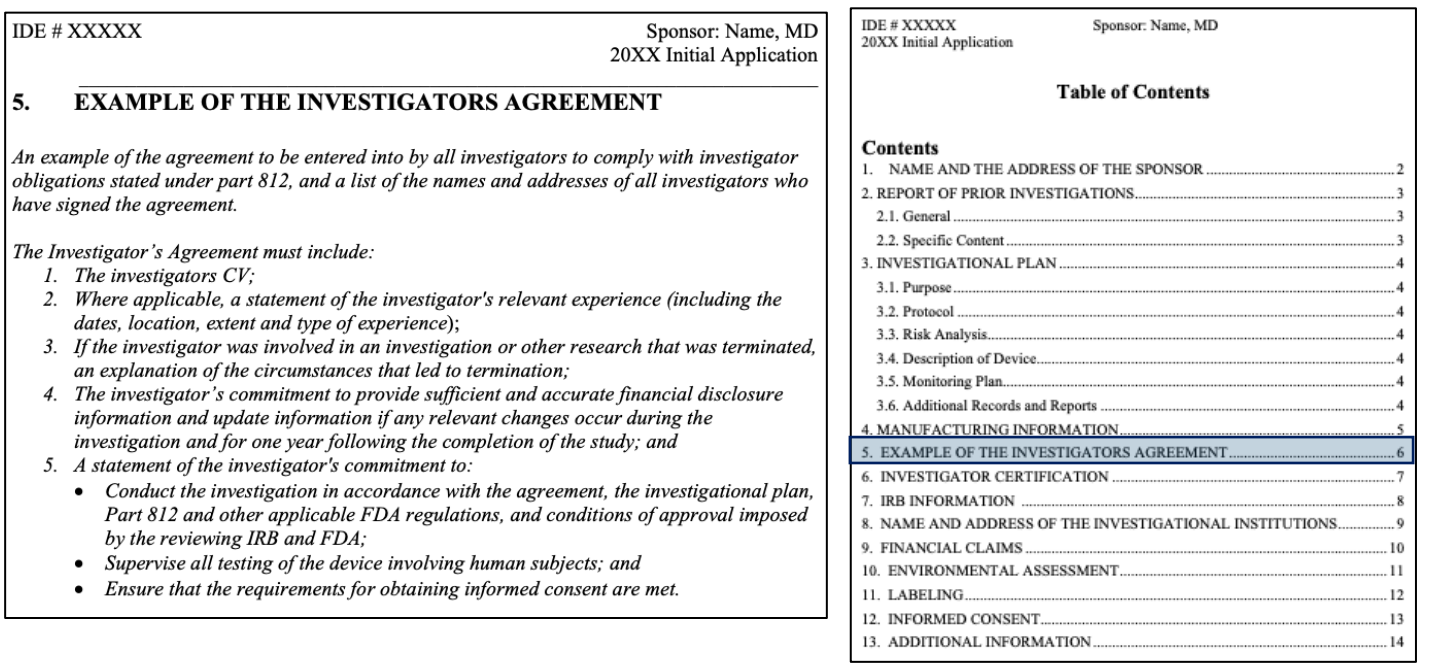

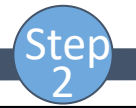

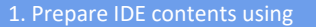

- Initial application template
- Cover Letter template

2. Once completed, contact SI office for review

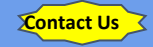

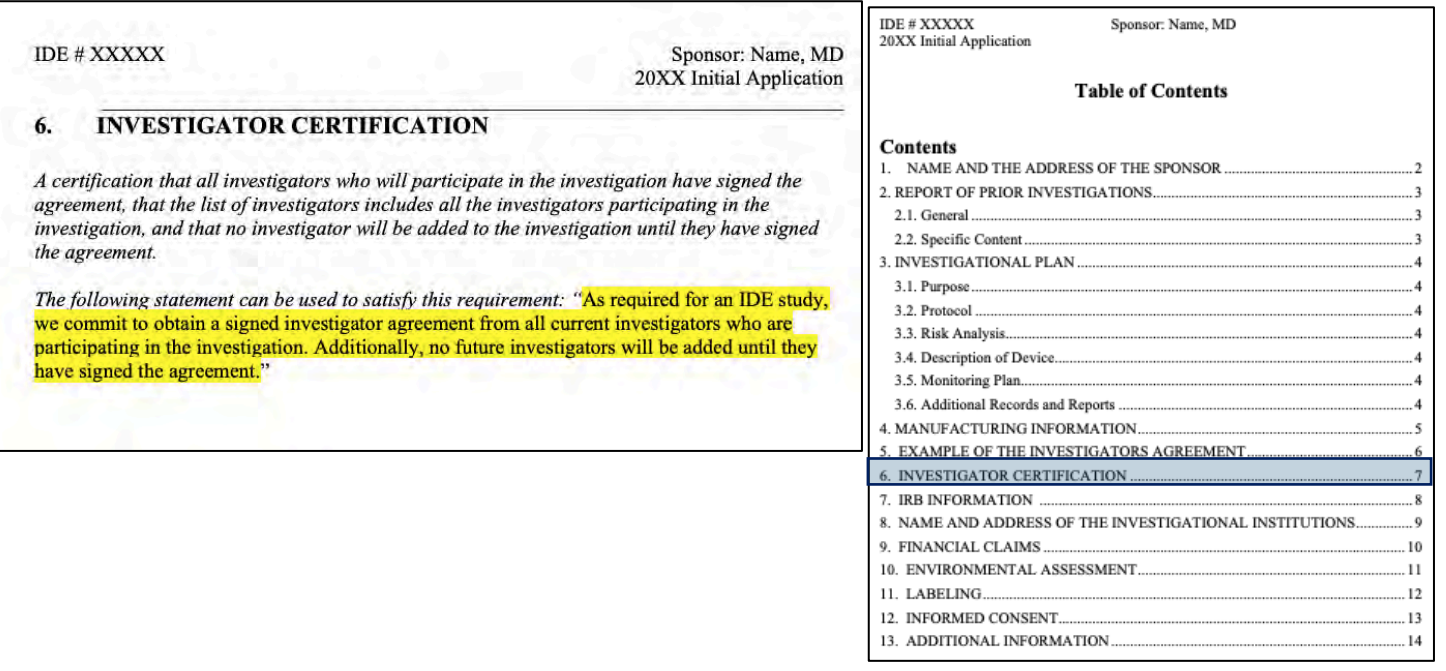

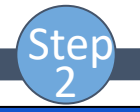

- 1. Prepare IDE contents using
- Initial application template
- 
- Cover Letter template

2. Once completed, contact SI office for review

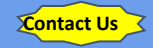

**IDF #XXXXX** 

#### **IRB INFORMATION** 7.

A list of the name, address, and chairperson of each IRB that has been or will be asked to review the investigation and a certification of the action concerning the investigation taken by such IRB.

The University of Texas Southwestern Medical Center (UT Southwestern) (IORG0000638) has obtained a Federal wide Assurance (FWA) from the Department of Health and Human Services (DHHS) (FWA00005087). This FWA assures that all UT Southwestern activities related to human subject research, will be guided by the ethical principles in the Belmont Report and will be reviewed and implemented in compliance with DHHS human subjects regulations, 45 CFR 46. Subparts A-D. All UT Southwestern IRBs are also in compliance with Title 21 CFR Parts 50 and 56, all other Parts governing the use of investigational devices, drugs, and biologics as well as with good clinical practice (GCP) as adopted by the FDA. The FWA expires on October 16, 2023.

There is one overarching IRB with 4 separate IRB committees that operate at UTSW, and any of these IRB committees could review aspects of this IDE. Please find below the address and details for all 4 UTSW IRB committees:

IRB committee numbers, names and Chairpersons are below:

- IRB00000974 (IRB1 David Karp, MD, PhD),
- IRB00000975. (IRB2 Scott Roberts, MD)  $\bullet$
- IRB00000976 (IRB3 John Sadler, MD) and
- $\bullet$ IRB00003142 (IRB4 - Victor Aquino, MD).

The address for UTSW IRBs is:

- UT Southwestern Medical Center
- 5323 Harry Hines Boulevard
- Dallas, Texas 75390-8843

Sponsor: Name, MD 20XX Initial Application

IDE # XXXXX 20XX Initial Application Sponsor: Name, MD

### **Table of Contents**

### **Contents** 1. NAME AND THE ADDRESS OF THE SPONSOR... 2. REPORT OF PRIOR INVESTIGATIONS. 3.2. Protocol experience and the contract of the contract of the contract of the contract of the contract of the contract of the contract of the contract of the contract of the contract of the contract of the contract of t 3.3. Risk Analysis........ 3.5. Monitoring Plan... 4. MANUFACTURING INFORMATION...... 5. EXAMPLE OF THE INVESTIGATORS AGREEMENT......... 6. INVESTIGATOR CERTIFICATION .... 7. IRB INFORMATION ... 8. NAME AND ADDRESS OF THE INVESTIGATIONAL INSTITUTIONS. 10  $11$ 11. LABELING................ 12 12. INFORMED CONSENT. The contract of the contract of the contract of the contract of the contract of the contract of the contract of the contract of the contract of the contract of the contract of the contract of the cont  $13$ 14

Step 2

- 1. Prepare IDE contents using
- Initial application template
- Cover Letter template

2. Once completed, contact SI office for review

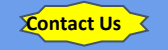

IDE # XXXXX

Sponsor: Name, MD 20XX Initial Application

#### 8. **NAME AND ADDRESS OF THE INVESTIGATIONAL INSTITUTIONS**

The name and address of any institution at which a part of the investigation may be conducted.

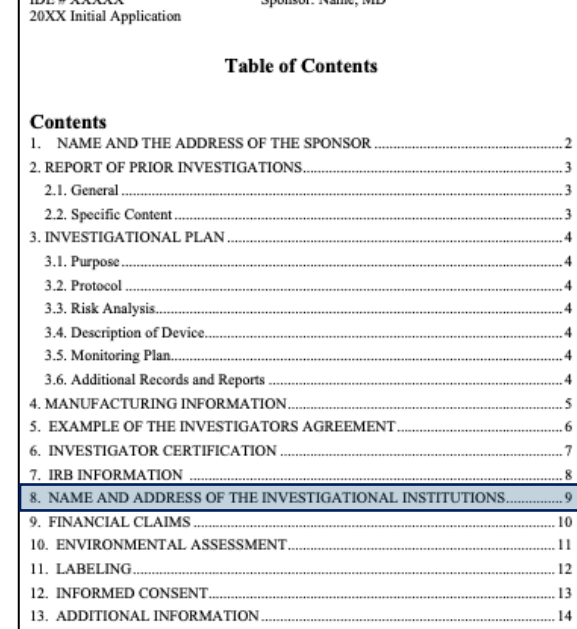

**Coongoo Nama MD** 

IDE # VVVVV

### **[IDE Initial Application Template](https://www.utsouthwestern.edu/research/hrpp/assets/SISIDE_UTSW_RSO_IDE_Application_V1.docx)**

**INITIAL IDE APPLICATION**  $9$ 

Step 2

- 1. Prepare IDE contents using
- Initial application template
- Cover Letter template

2. Once completed, contact SI office for review

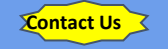

20XX Initial Application

Sponsor: Name, MD

#### **FINANCIAL CLAIMS** 9.

IDE # XXXXX

If the device is to be sold, the amount to be charged and an explanation of why sale does not constitute commercialization of the device. . If the device will not be sold, this should be stated here.

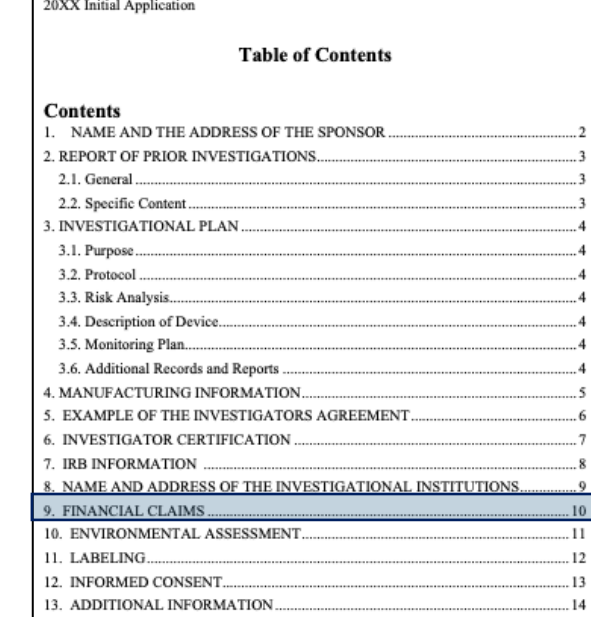

Sponsor: Name, MD

IDE # XXXXX

### **[IDE Initial Application Template](https://www.utsouthwestern.edu/research/hrpp/assets/SISIDE_UTSW_RSO_IDE_Application_V1.docx)**

INITIAL IDE APPLICATION 10

IDE # XXXXX

Step 2

- 1. Prepare IDE contents using
- Initial application template
- Cover Letter template

2. Once completed, contact SI office for review

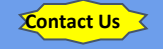

20XX Initial Application **ENVIRONMENTAL ASSESSMENT** 10. Per the CDRH Web site, https://www.fda.gov/medical-devices/investigational-deviceexemption-ide/ide-application, an environmental assessment as required under 21 CFR 25,40 or a claim for categorical exclusion under 21 CFR 25.30 or 25.34 is no longer required. Please maintain this header and include the following statement; Please note that an environmental assessment as required under 21 CFR 25.40 or a claim for categorical exclusion under 21 CFR 25.30 or 25.34 is no longer required [§25.34(g)]. INITIAL IDE APPLICATION n

Sponsor; Name, MD

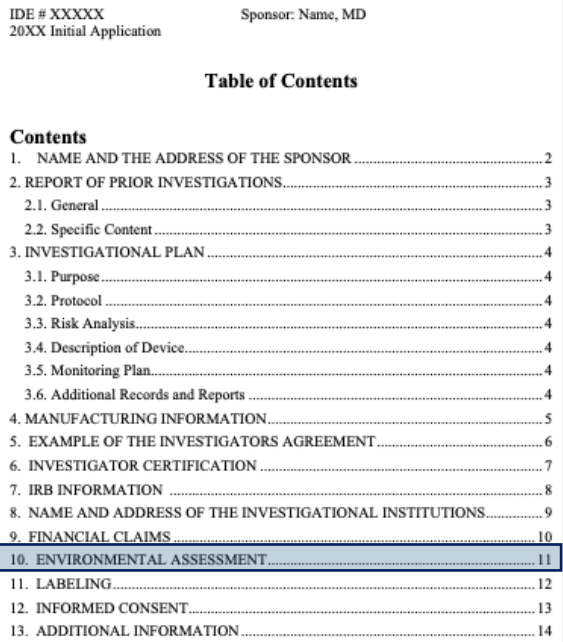

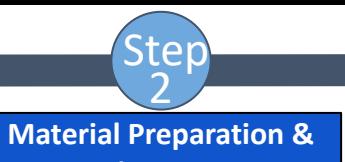

### **Submission**

- 1. Prepare IDE contents using
- Initial application template
- Cover Letter template

### 2. Once completed, contact SI office for review

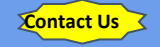

IDE # XXXXX

Sponsor: Name, MD 20XX Initial Application

### 11. LABELING

Copies of all labeling for the device. (If you are using a marketed device, then it is appropriate to refer to the most current product labeling and provide a copy or a URL link to the most current labeling here.)

Labeling is defined as 'all labels and other written, printed, or graphic matter upon any article or any of its containers or wrappers, or accompanying such article at any time while a device is held for sale after shipment or delivery for shipment in interstate commerce."

An investigational device or its immediate package must bear a label with the following information:

- the name and place of business of the manufacturer, packer, or distributor;
- the quantity of contents, if appropriate; and
- the statement, "CAUTION -- Investigational device. Limited by Federal (or United States) law to investigational use."

The label must also describe all relevant contraindications, hazards, adverse effects, interfering substances or devices, warnings, and precautions.

The labeling of an investigational device must not contain any false or misleading statements nor imply that the device is safe or effective for the purposes being investigated.

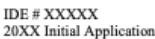

Sponsor: Name, MD

### **Table of Contents**

### Contents

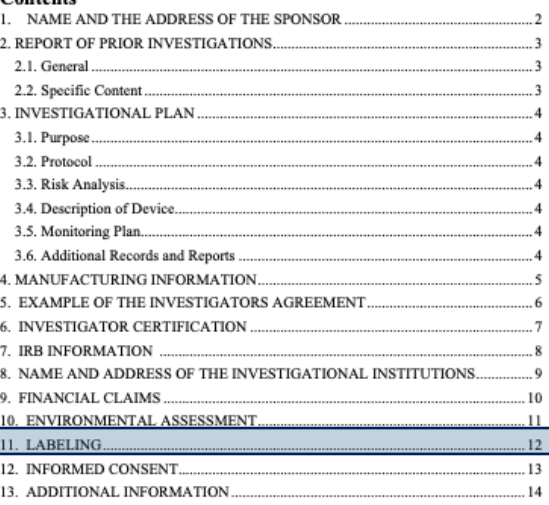

## [IDE Initial Application Template](https://www.utsouthwestern.edu/research/hrpp/assets/SISIDE_UTSW_RSO_IDE_Application_V1.docx)

**INITIAL IDE APPLICATION** 12

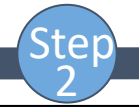

- 1. Prepare IDE contents using
- Initial application template
- Cover Letter template

2. Once completed, contact SI office for review

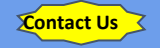

Consent to be part of a Research Study To be conducted at Select appropriate Study sites The University of Texas Southwestern Medical Center Parkland Health & Hospital System Children's Medical Center of Dallas and any of its affiliated entities **Retina Foundation of the Southwest Scottish Rife for Children Texas Health Resources** 

#### Key Information about this Study

The consent form must begin with a concise and focused presentation of the key infr finn that is most likely to seeist a prospective participant, legally authorized representative, or parent or guardian in understanding the reasons why one might or might not want to participate in the research.

This section should include a summary of the purpose of the study, duration of participation, major requirements of the study and any potential benefits. This section should also contain any significant risks of perticipating in the study. The information presented in this section may be discussed in greater detail later in the consent form.

Examples of model concise summaries are available at the end of this document or on the UTSW HRPP website at https://www.utsouthwestern.edu/research/research-administration/irb/forms/

Information about this form **Enrolling Children or Incompetent Adults** 

#### Insert this paragraph only for studies enrolling children or incompetent adults

If you are providing consent for someone else, for example your child, your next-of-kin or someone for whom you are the legal guardian or are designated as a surrogate decision maker on a medical power of attorney, please note that in the sections that follow, the word "you" refers to the person you are providing consent for.

#### AND, for all studies include:

You may be eligible to take part in a research study. This form gives you important information about the study.

Please take time to review this information carefully. You should talk to the researchers about the study and ask them any questions you have. You may also wish to talk to others (for example, your friends, family, or a doctor) about your participation in this study. If you decide to take part in the study, you will be asked to sign this form. Before you sign this form, be sure you understand what the study is about, including the risks and possible benefits to you.

Please tell the researchers or study staff if you are taking part in another research study.

#### Include if recruiting from investigator's own patients:

Your doctor is a research investigator in this study. S/he is interested in both your medical care and the conduct of this research study. At any time, you may discuss your care with another doctor who is not part of this research study. You do not have to take part in any research study offered by your doctor.

Voluntary Participation - You do not have to participate if you don't want to. You may also leave the study at any time. If you decide to stop taking part in this research study, it will not affect your relationship with the UT Southwestern staff or doctors. Whether you participate or not will have no effect on your legal rights or the quality of your health care.

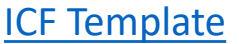

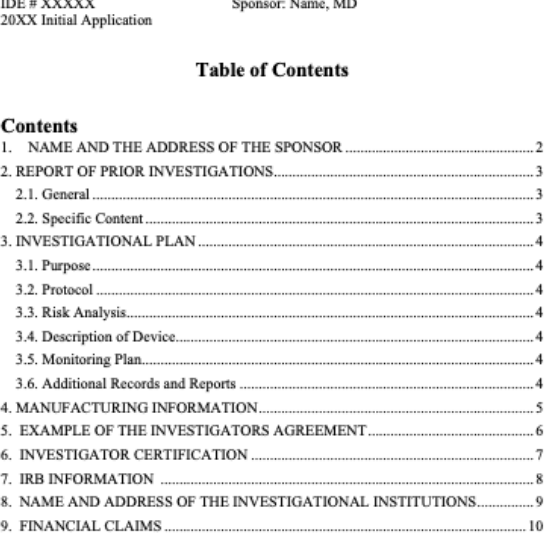

 $\sim$  $\sim$   $\sim$ 

---------------

#### 11. LABELING. 12 12. INFORMED CONSENT  $.13$ 13. ADDITIONAL INFORMATION 14

11

10. ENVIRONMENTAL ASSESSMENT

## [ICF Template](https://www.utsouthwestern.edu/research/hrpp/assets/forms_form_e_consent.docx) **[IDE Initial Application Template](https://www.utsouthwestern.edu/research/hrpp/assets/SISIDE_UTSW_RSO_IDE_Application_V1.docx)**

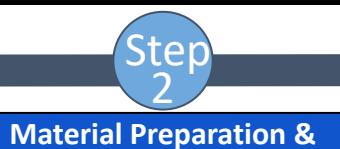

**Submission**

- 1. Prepare IDE contents using
- Initial application template
- Cover Letter template

2. Once completed, contact SI office for review

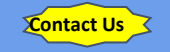

IDE # XXXXX

Sponsor: Name, MD 20XX Initial Application

IDE # XXXXX

#### **ADDITIONAL INFORMATION** 13.

Any other relevant information FDA requests for review of the application. This is a good place to include the list any references you are attaching to the application.

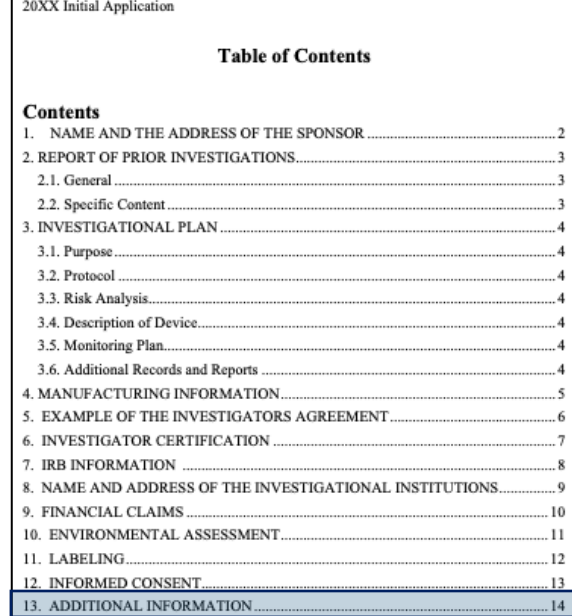

Sponsor: Name, MD

## **[IDE Initial Application Template](https://www.utsouthwestern.edu/research/hrpp/assets/SISIDE_UTSW_RSO_IDE_Application_V1.docx)**

INITIAL IDE APPLICATION  $14$ 

Step 2

- 1. Prepare IDE contents using
	- Initial application template
	- Cover Letter template

2. Once completed, contact SI office for review

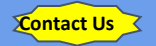

## **H** Prepare IDE Contents

## **IDE Initial Application Package**<br> **M** Cover Sheet Form FDA 3514

 $\Theta$ 

- Cover Sheet Form FDA 3514
	- Name and Address of the Sponsor
	- Report of Prior Investigations
	- Investigational Plan
	- Manufacturing Information
	- Investigator Agreement
	- Investigator Certification
	- IRB Information
	- Name & Address of Investigator's Institution
	- Financial Claims
	- Environmental Assessment
	- Labeling

22222222222222

- Informed Consent
- Additional Information

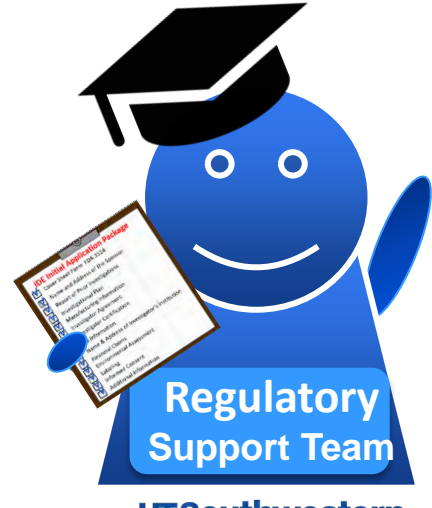

**UTSouthwestern Medical Center** 

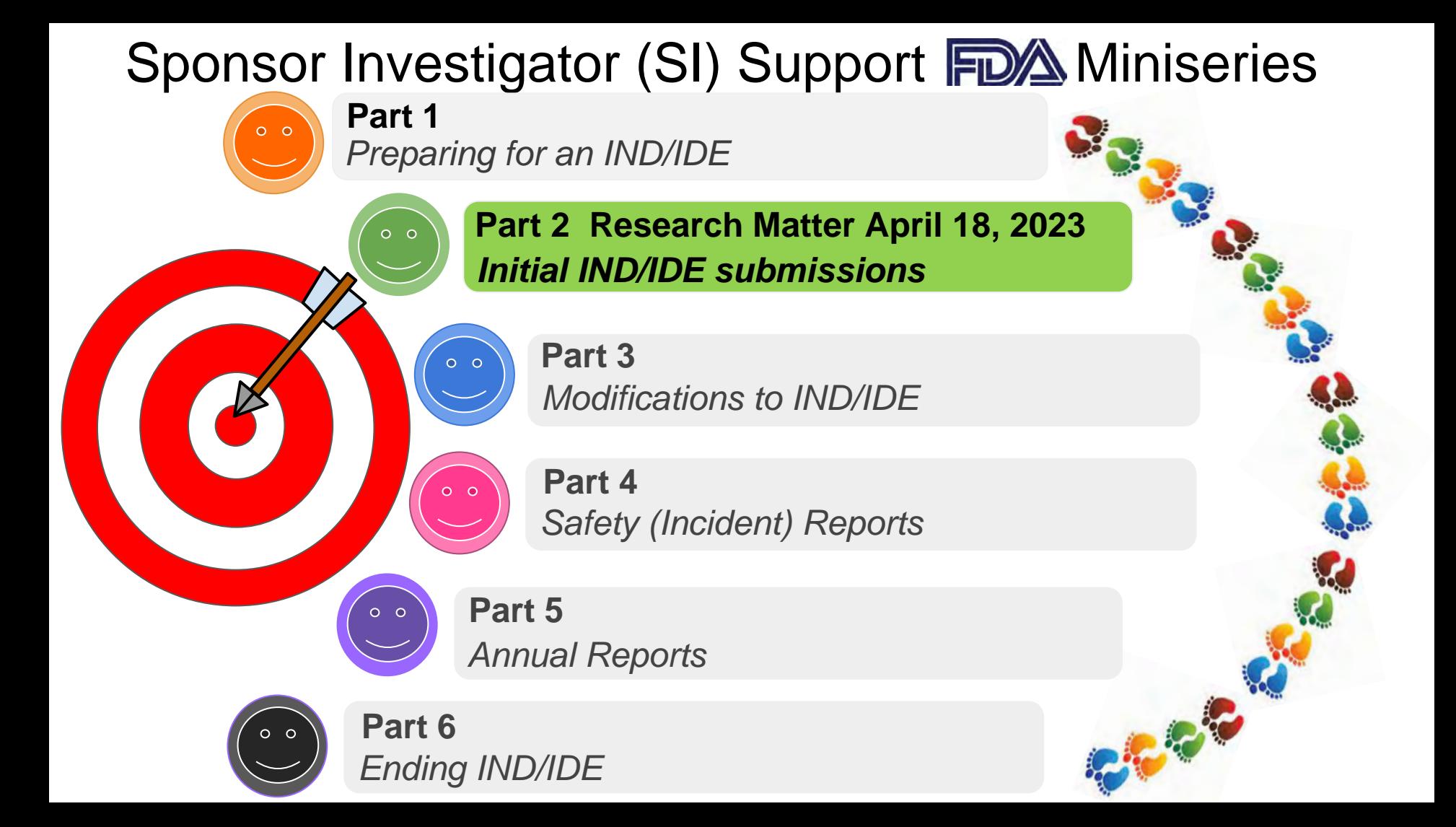

### **Selected Resources for ClincialTrials.gov Support**

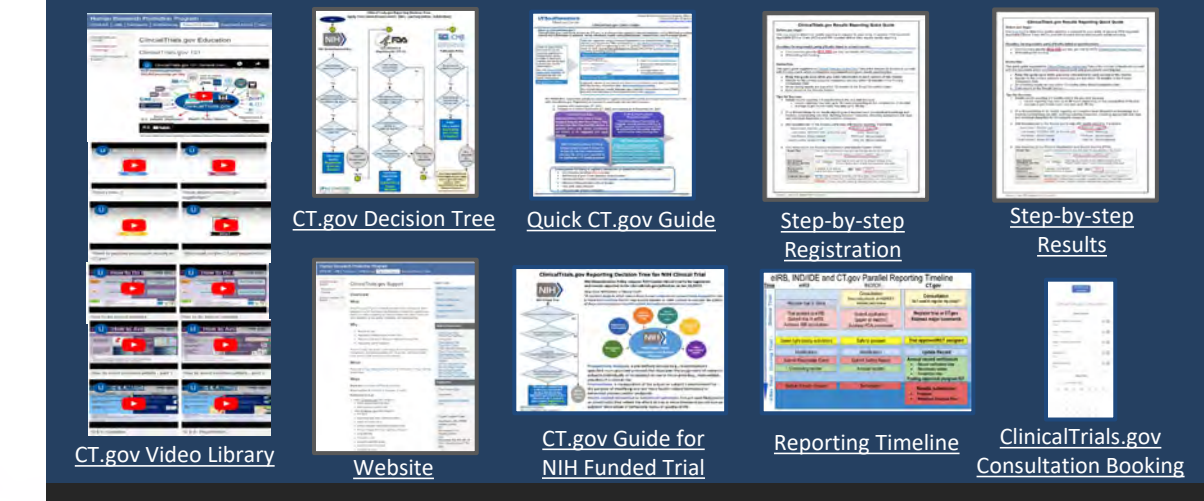

## **Selected Resources for Sponsor Investigator FDA Support**

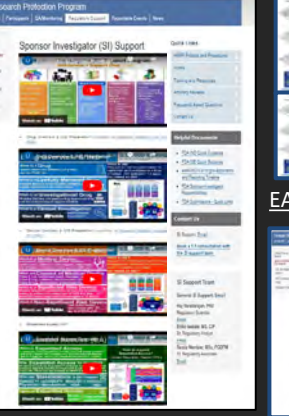

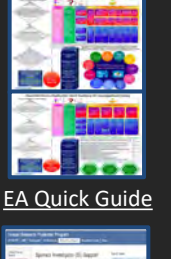

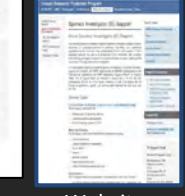

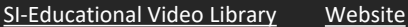

EA Step-by-Step [SI Responsibilities](https://www.utsouthwestern.edu/research/hrpp/assets/SIS_UTSW_RSO_SI_Responsibilities_V1.pdf) [Templates](https://www.utsouthwestern.edu/research/hrpp/regulatory-support/si-support/ind.html#:%7E:text=IND%20Templates%2C%20Guidance%20and%20Useful%20Links)

[IND Quick Guide](https://www.utsouthwestern.edu/research/hrpp/assets/SIS_UTSW_RSO_IND_Quick_Guide_V1.pdf) [IDE Quick Guide](https://www.utsouthwestern.edu/research/hrpp/assets/SIS_UTSW_RSO_IDE_Quick_Guide_V1.pdf) [Timeline](https://www.utsouthwestern.edu/research/hrpp/assets/SIS_UTSW_RSO_Main_Timeline_V1.pdf)

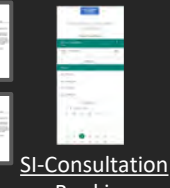

Booking

# We are here to help

## **Contact Regulatory Support Office Today**

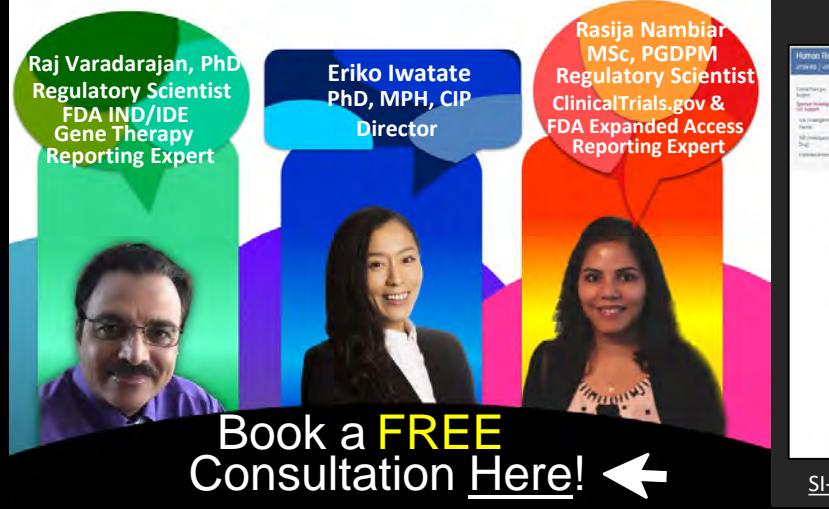